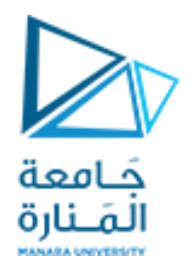

**وسائط متعددة املحاضرة الرابعة**

**أ.د.فادي غصنه**

<https://manara.edu.sy/>

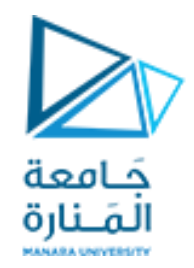

## **الترميز Coding والضغط Compression**

≺ يقوم ضغط البيانات على فكرة تخفيض حجم البيانات باستخدام خصائص هذه البيانات ( احتوائها على قيم مكرره) أو خصائص الإدراك البشري (وجود بعض البيانات الزائده لا يؤثر على قيمة هذه البيانات) أو الاثنين معا.

- ≺يمكن ضغط الصوت الرقمي والصور والفيديو والنصوص.
	- ≺ يؤدي هذا الضغط إلي:
	- نوفير الوقت عند الإرسال.  $\checkmark$
	- تخفيض عرض النطاق الترددي اللازم.
		- ✓ التوفير في حجم التخزين.

≺ يجب أن يعاد فك ضغط البيانات المضغوطة ليتم عرضها (أو سـماعـها)، وهذا ما يتطلب معالجة إضافية.

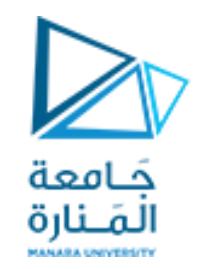

≺الضغط : هو عملية تحويل لصيغة المعطيات (ترميز) لتحتوي على عدد أقل من البتات، مما يعطي إمكانية تخزين وإرسال معطيات أكبر.

≺ يعد الترميز والضغط المكونين الأساسيين لنجاح الملتيميديا وخاصةً من أجل تكامل الفيديو في تطبيقات الوسائط المتعددة

≺ يوجد نوعين من الضغط:

√ الضغط دون خسارة (Lossless Compression)

لضغط مع خسارة (Lossy Compression)

≺ ً يسـمح الضغط مع وجود خسـارة بمعدل ضغط أكبر من الضغط دون خسـارة

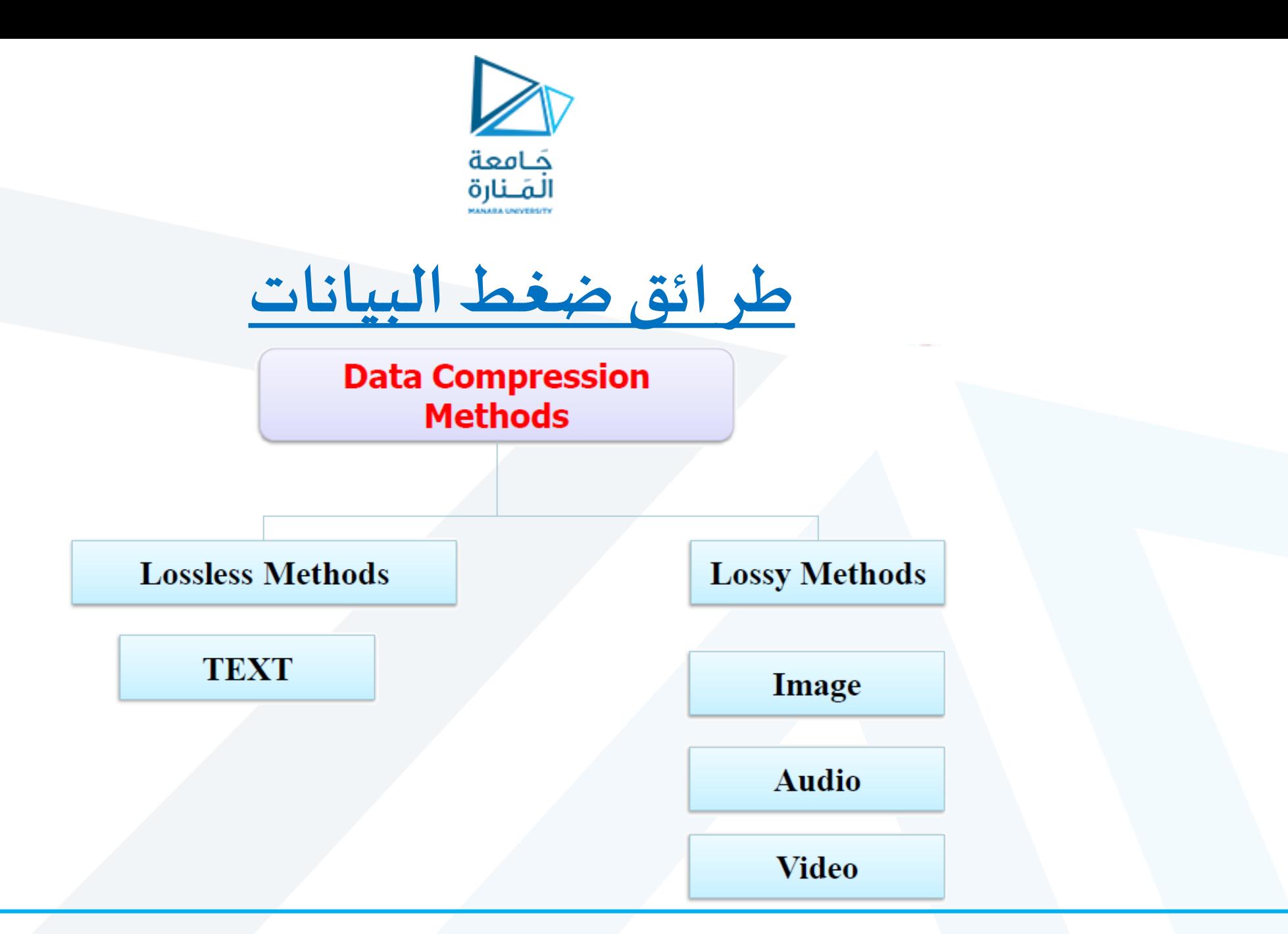

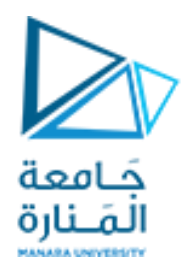

**طرائق ضغط البيانات**

□ الضغط دون خسارة (Lossless Compression ): ﴿ يحافظ على البيانات بعد الضغط، أي أن البيانات بعد الضغط هي نفسها قبل الضغط √ لا يضيع أي قسم من البيانات ح تكون خوارزميتا الضغط وفك الضغط متعاكستين ﴿ تحذف البيانات الزائدة في عملية الضغط وتعاد لتضاف في عملية فك الضغط ﴿ تَستخدم هذه الطريقة في حالة الحاجة للمحافظة على كامل البيانات دون فقد أي جزء منها، كما هو الحال في النصوص

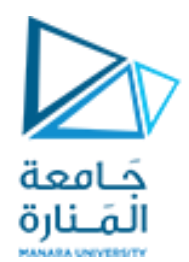

**طرائق ضغط البيانات**

□ الضغط مع خسارة (Lossy Compression): √ تستخدم في الحالات التي تحوي تغير ات غير ملحوظة √ حيث يتم استغلال التكرار والإدراك البشري ﴿ هَذَهُ الطَّرِيقَةُ أَرْخَصَ وَتَحْتَاجُ إِلَى زِمِنَ وَمِسَاحَةٌ تَخْزَيْنَ أَقَلَ مِنَ الضَّغْطَ دون خسارة وتستخدم لإرسال الملايين من البتات في الصور والفيديو . ﴿ لا تسمح باستعادة الإشارة بشكل دقيق، ولكن يمكن استخدامها من أجل المعطيات التي لا تكون حساسة جدأ لفقد بعض المعطيات مثل الصورة والفيديو والصوت.

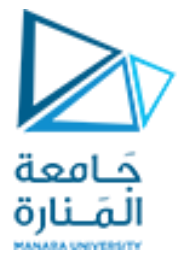

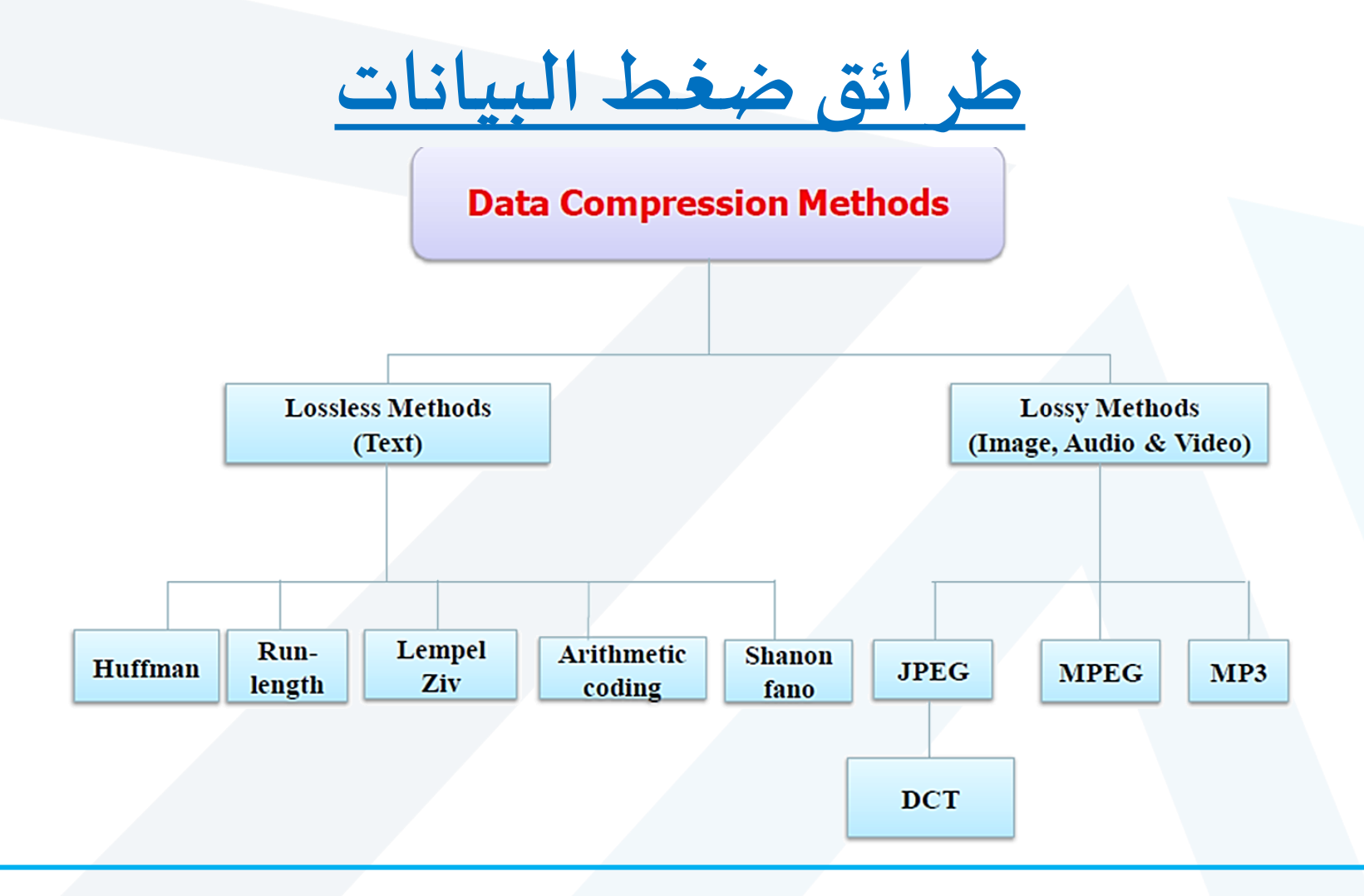

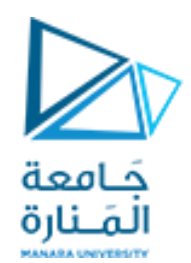

# **ترميز هوفمان (code Huffman(**

- **يستخدم ترميز هوفمان إلرسال النصوصبطريقةمضغوطة**
	- **يعتمد على عددمراتتكرار كل محرف من املحارف**
- **يعد أساسيا في العديد من نظم التشغيل الشائعة، حيث أن بعض البرامج تستخدم ترميز هوفمان كطريقةأما البعضاآلخر فيستخدمهكخطوةمن عدةمراحل.**
	- **يقسم ترميز هوفمان إلىقسمين هما:**
		- ➢ **هوفمان الساكن**

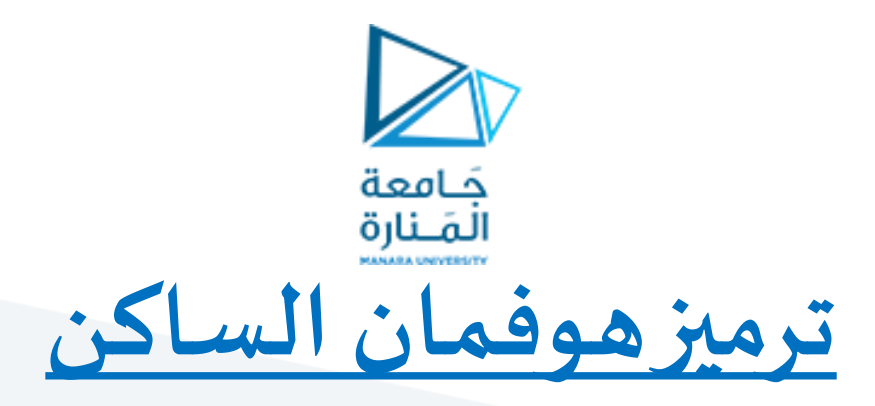

- ✓ **يستخدم في حالة النصوص التي تعرف املحارف املستخدمة فيها مع تكرارات حصولها، حيث ترمز املحارف بكلمات ترميز**  متغيرة الطول بحيث تمثل <u>كلمات الترميز الأقصر المحارف ذات تكرار الحصول الأكبر.</u>
	- ✓ **للحصول علىترميز هوفمان يتم اتباع الخطوات اآلتية:**
	- 1) يتم ترتيب الاحتمالات من الأكبر (الأعلى) إلى الأصغر (الأدنى).
- **2) نجمع أصغر احتمالين فيكل خطوةونقوم بإعادةترتيباالحتماالت من جديد حتى االنتهاء، أي الوصول إلىمجموع نهائي يساوي الواحد .**
	- **3) كل احتمالين نقوم بجمعهما نرمزهماب0,1 بشكل متناوب.**
- **4) نحددترميز كل محرف بحيثنتبع ترميز االحتمال املمثل للمحرف بحيثيبدأ ترتيبالخانات من اليمين إلىاليسار.**

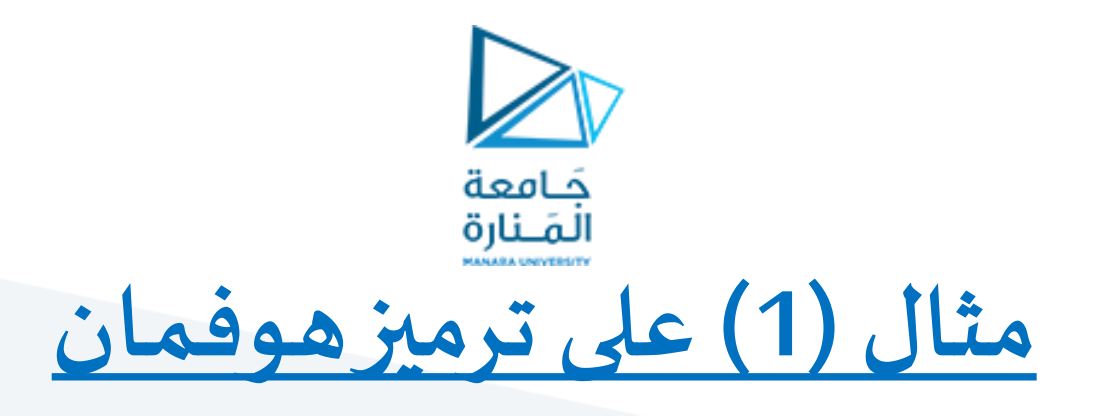

• **ليكن لدينا املحارف اآلتية E,D,C,B,A واحتماالتورودهامبينةبالجدول أدناه**

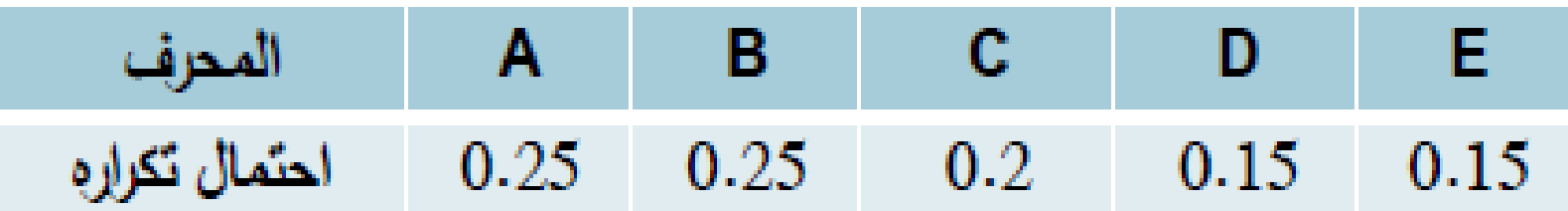

• **واملطلوب:**

**1 . ترميز هذهاملحارف بترميز هوفمان**

**2 . حسابنسبةالضغط**

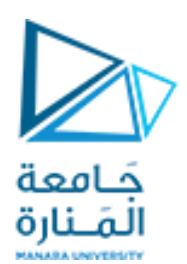

**الحل:**

1. يتم ترتيب الاحتمالات من الأكبر (الأعلى) إلى الأصغر (الأدنى)

**.2 نجمع أصغر احتمالين فيكل خطوةونعيد الترتيبحتىاالنتهاء. بمقارنةمجموع أصغر احتمالين ) 0.3 (مع االحتماالتاملتبقية**

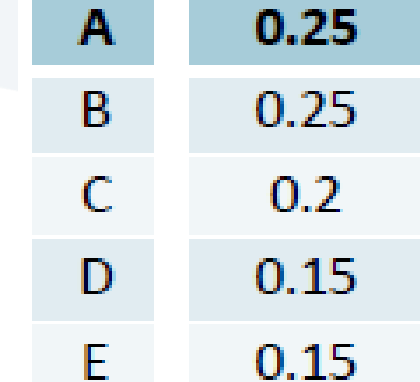

**) 0.25,0.25,0,2( نالحظأنها أكبر فيكون لدينا ترتيبجديد**

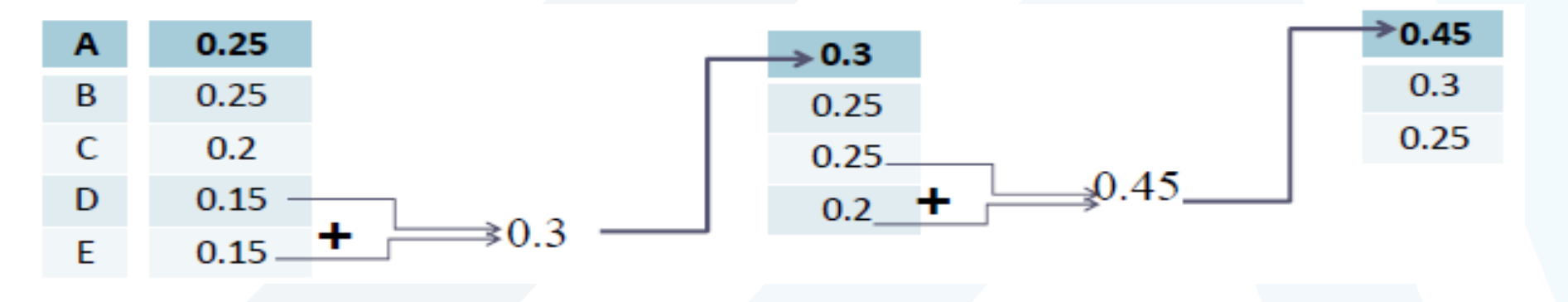

**وهكذا**

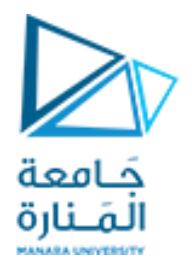

**-3كل احتمالين نقوم بجمعهما نرمزهماب0,1 بشكل متناوب.**

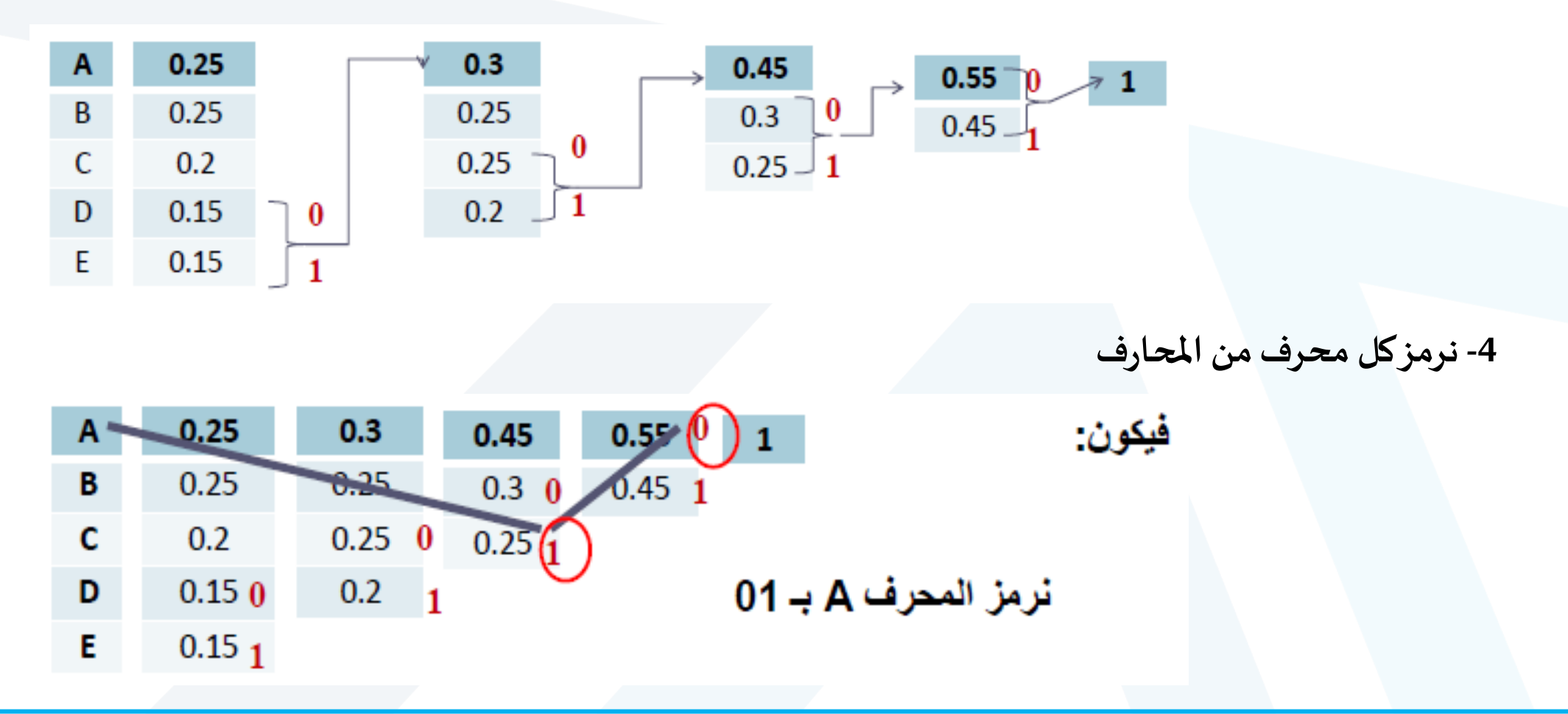

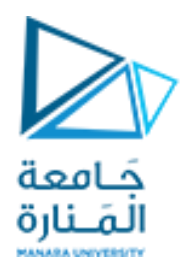

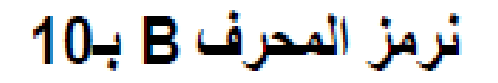

نرمز المحرف C بـ 11

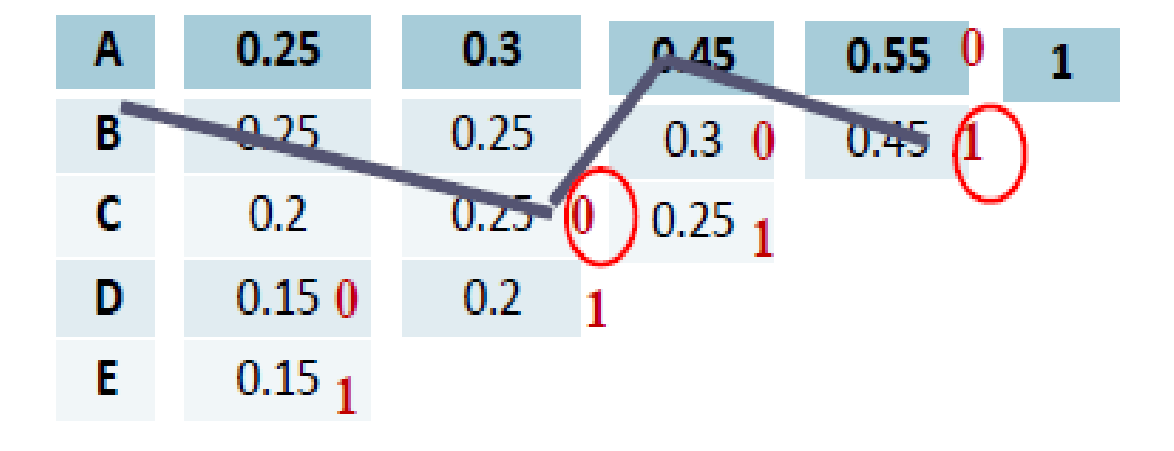

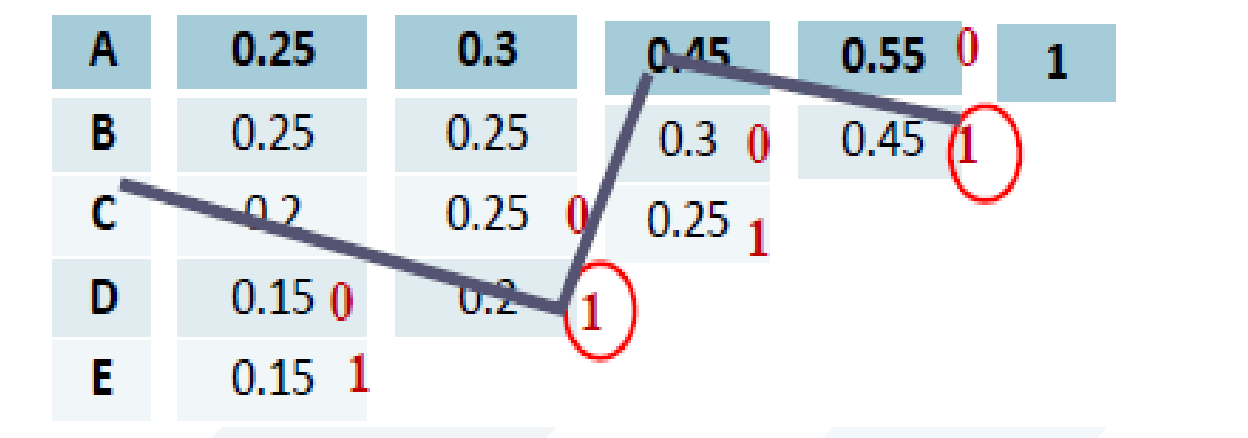

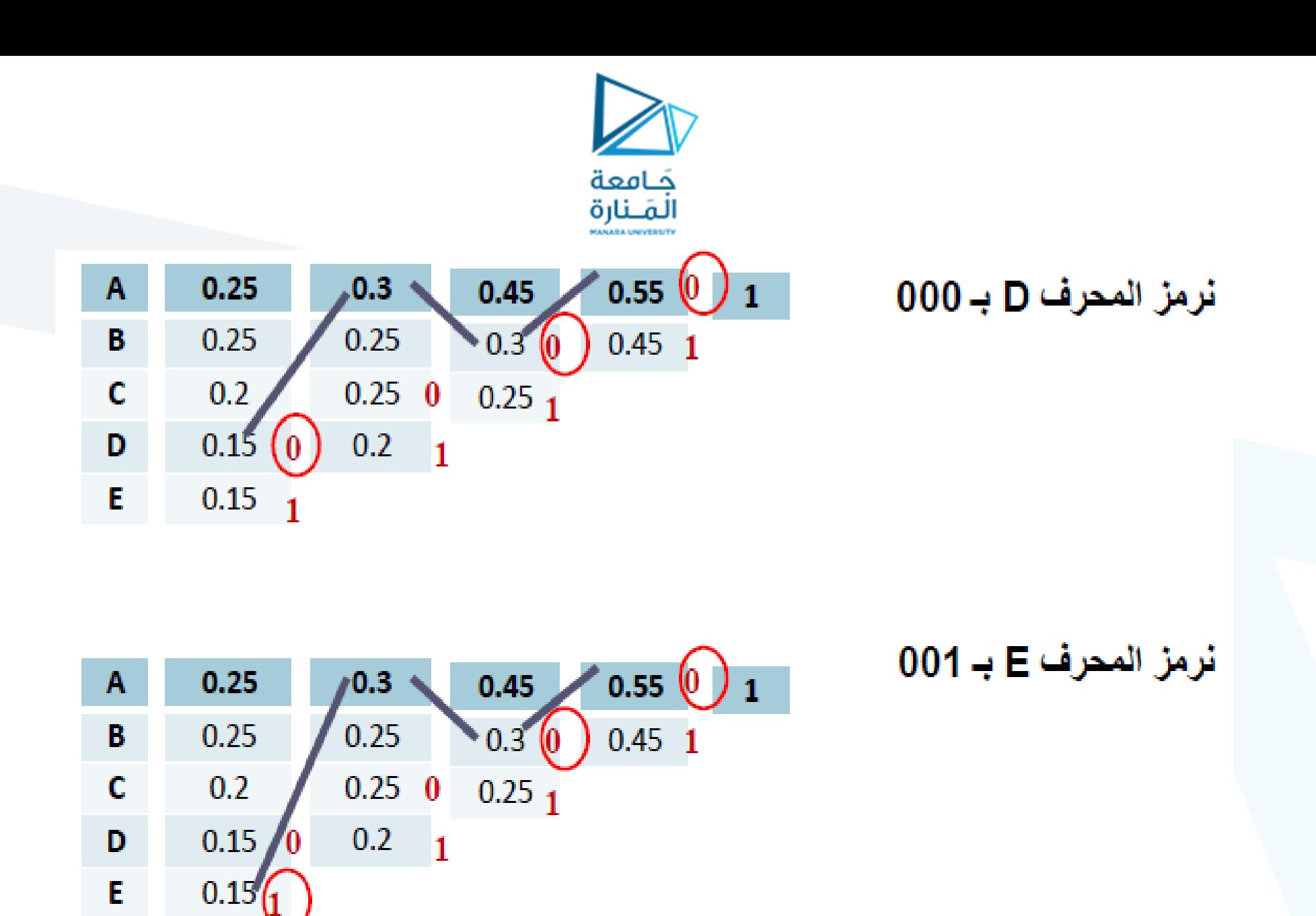

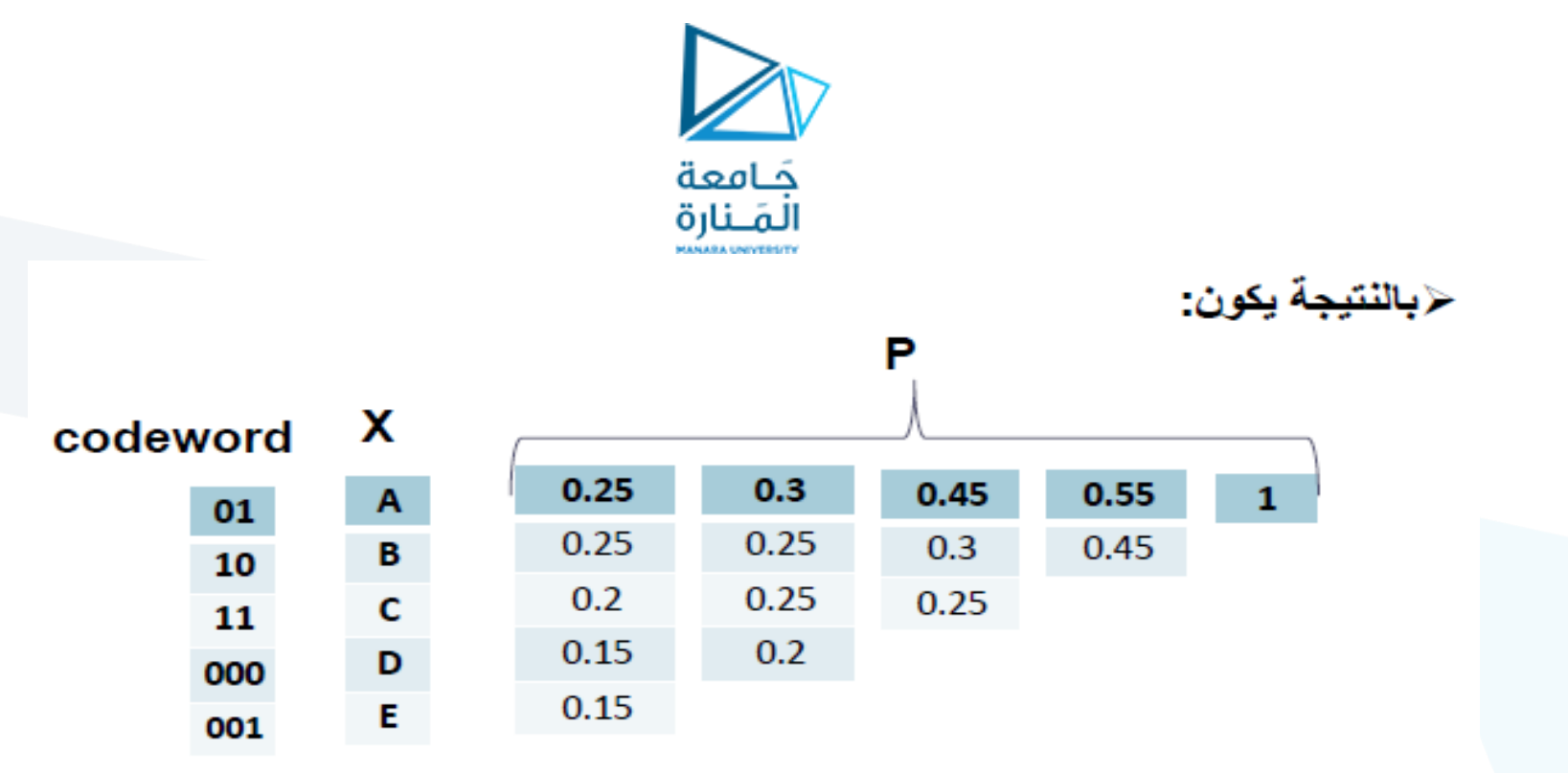

**.2لحساب نسبةالضغط :**

**نسبةالضغط =)متوسط عددبتاتترميز هوفمان X 100(/متوسط عددبتاتترميزاآلسكي**

✓ **نعلم أن متوسط عددالبتاتالالزمةلترميز كل محرف باآلسكي هو 7 بتات**

✓ **نقوم بحساب متوسط عدد البتات الناتج عن استخدام ترميز هوفمان الساكن = مجموع ناتج ضرب عدد البتات**

**املمثلةلترميز كل محرف باحتمال تكرار هذا املحرف.**

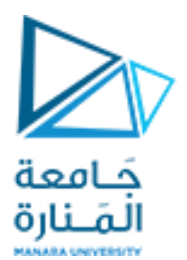

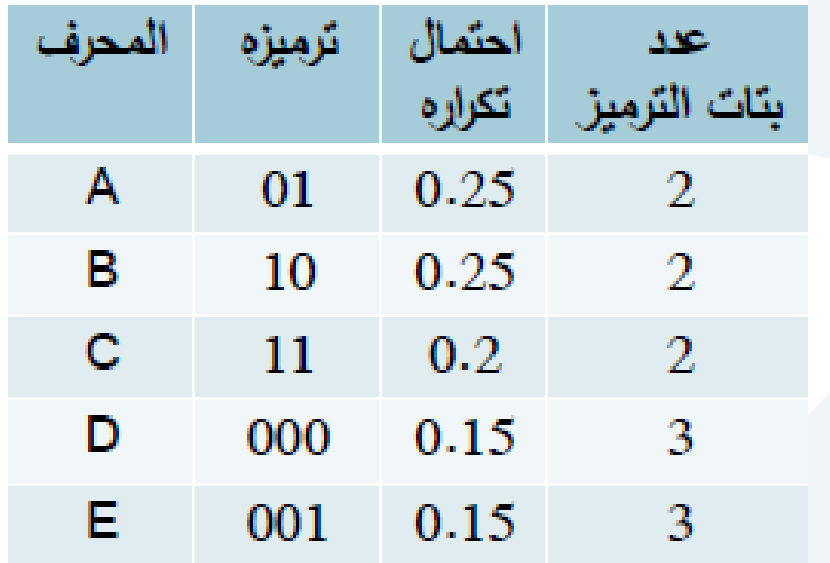

**متوسط عددالبتاتفيترميز هوفمان :**

#### **2X0.25+2X0.25+2X0.2+3X0.15+3X0.15= 2.3 bits**

**نسبةالضغط =(100\* 2.3)/ 7=32.85%**

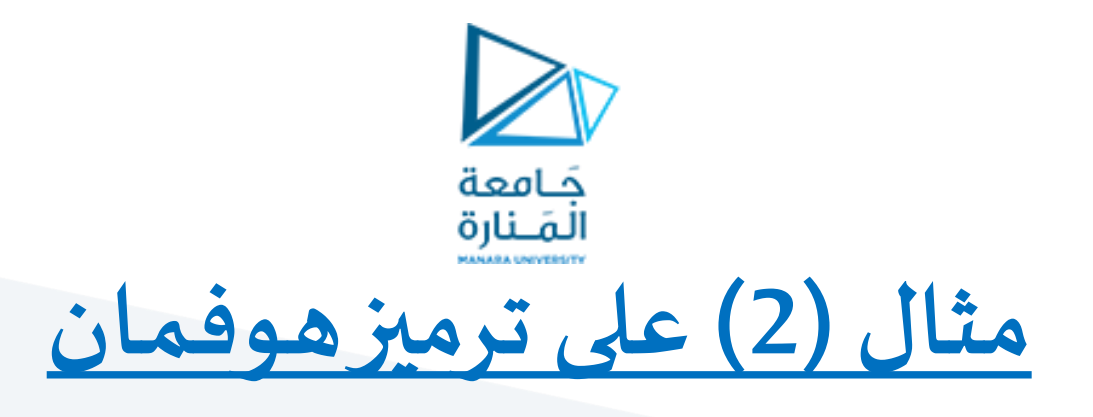

**ليكن لدينا املحارف اآلتيةواحتماالتورودها ظاهرةفيالجدول اآلتي**

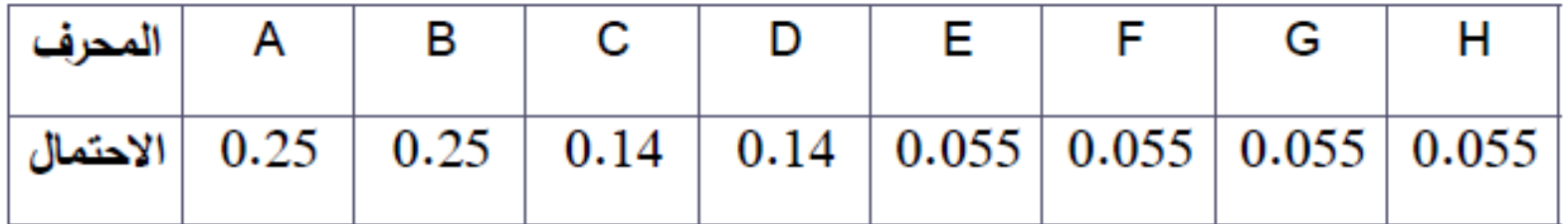

والمطلوب ترميز هذه المحارف بترميز هوفمان الساكن وحساب نسبة الضغط.

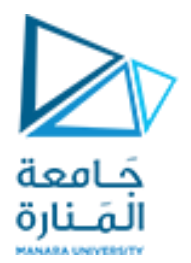

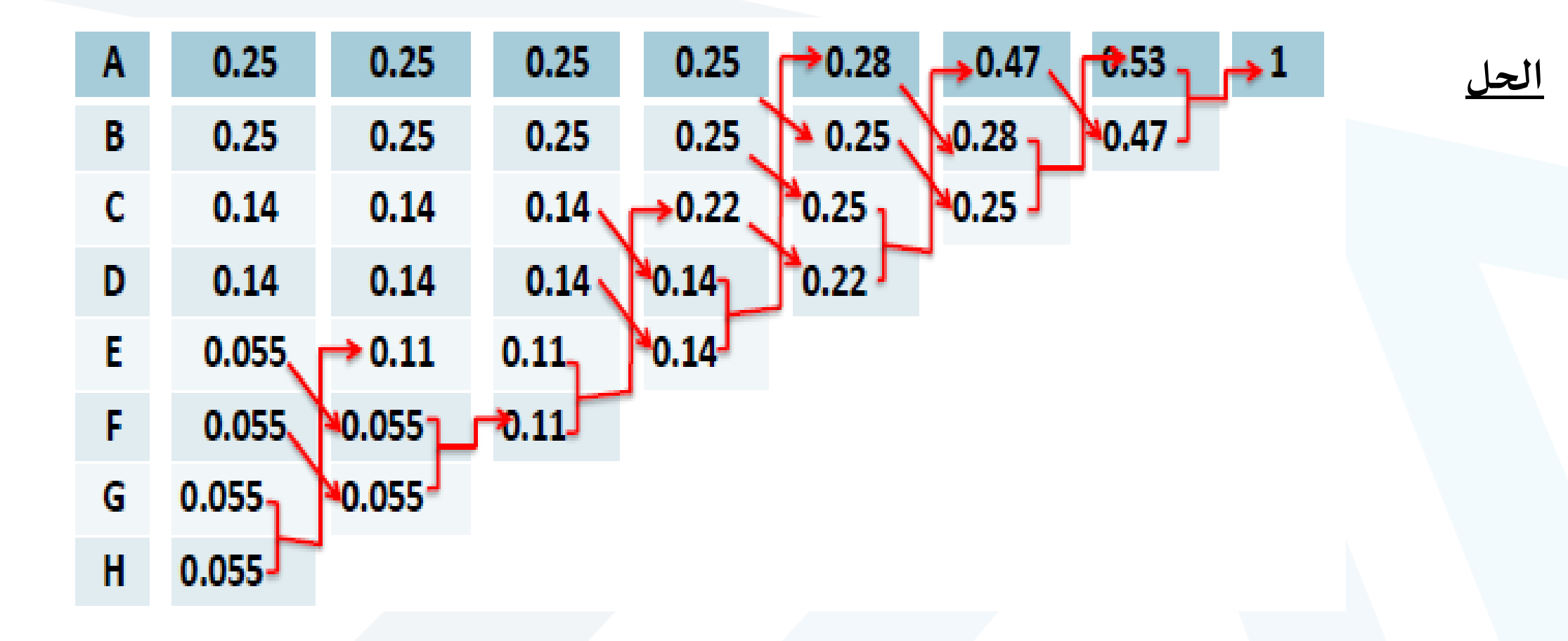

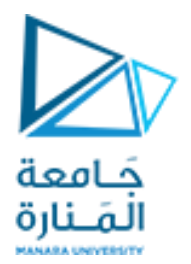

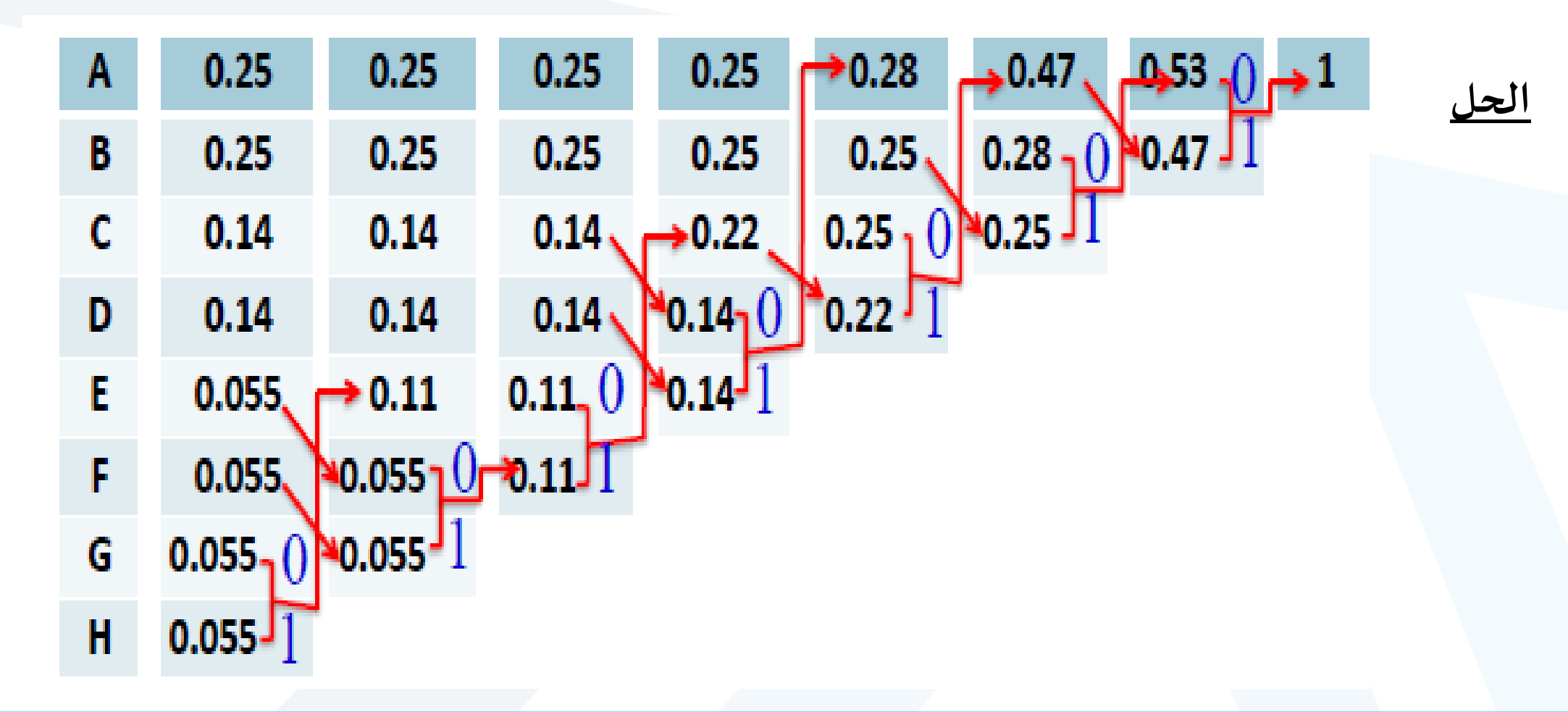

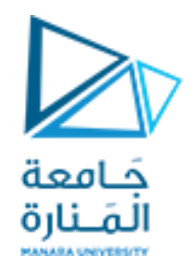

**نقوم بتحديد ترميز كل محرف مثال:**

- **لتحديد ترميز A نتبع الخط وفق املخطط فينتج 01**
- **لتحديد ترميز Fنتبع الخط وفق املخطط فينتج 1111**

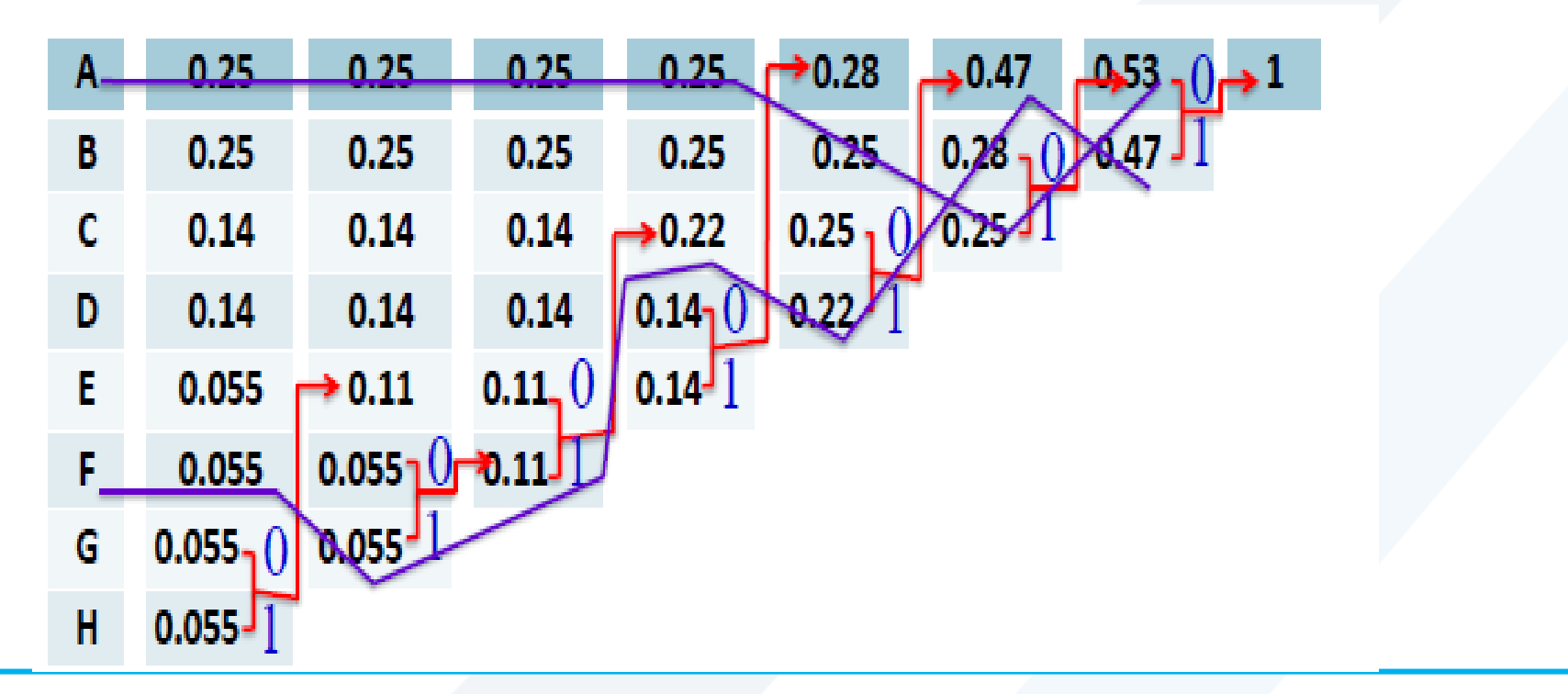

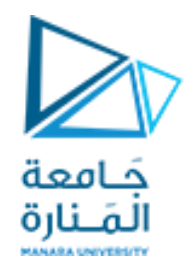

**فيكون**

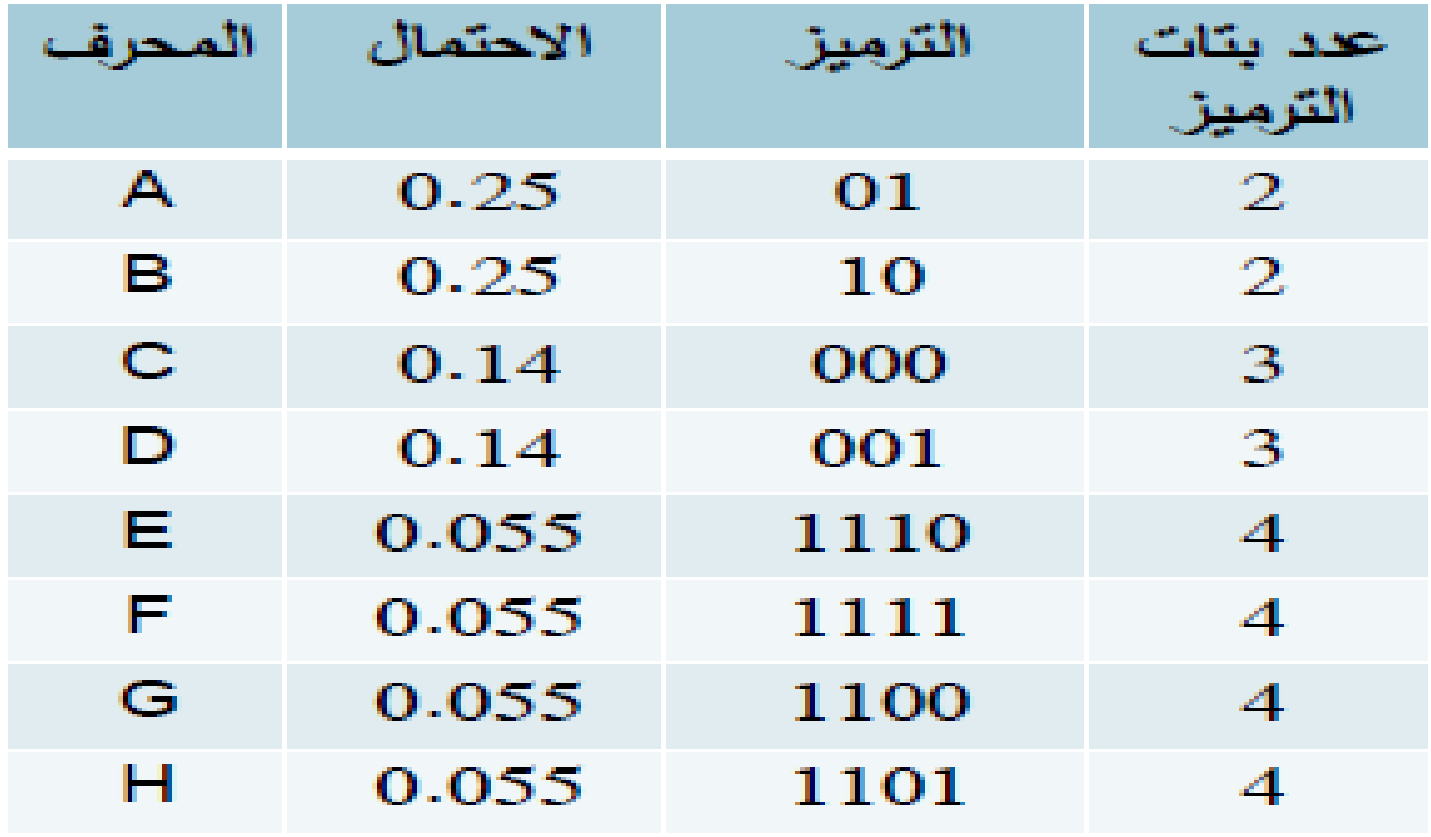

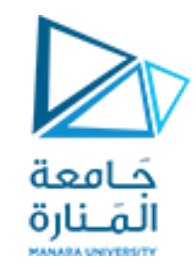

**-2 حساب نسبة الضغط:**

✓ **لدينا متوسط عدد البتات املستخدمة في الترميز اآلسكي: 7 بت**

✓ **متوسط عدد البتات في ترميز هوفمان :**

**2\*0.25+2\*0.25+3\*0.14+3\*0.14+4\*0.055+4\*0.055+4\*0.055+4\*0.055=2.72 bits**

**فتكون نسبةالضغط:** 

**(2.72\*100)/7=38.86%**

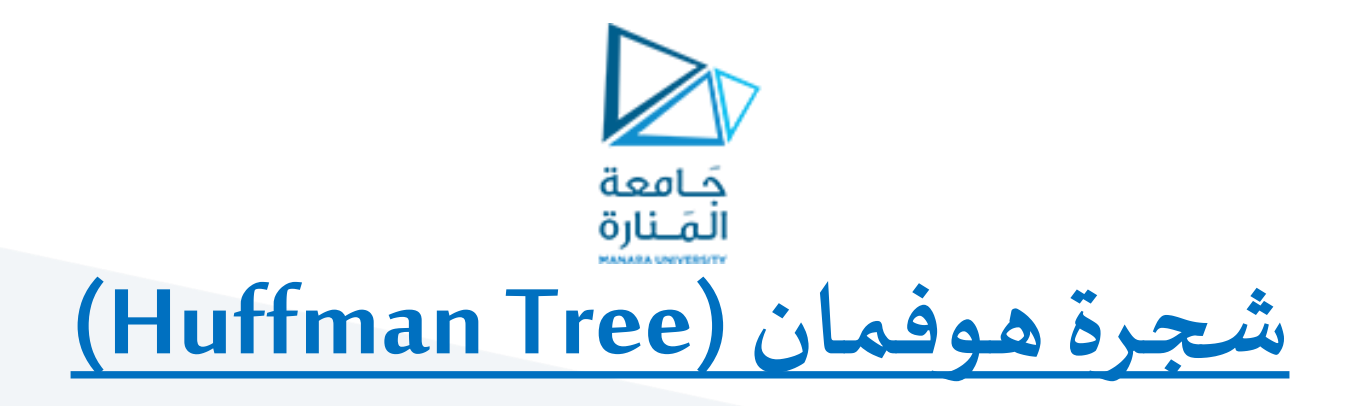

- نكوّن أور اقا بعدد الأحرف التي لدينا، ووضع في كل ورقة تكرار الحرف الذي تمثله. **ّ**
	- **اختيار عقدتان لهما أصغر تكرارين لتكوناورقتان لعقدة جديدة**
- **نضع في هذهالعقدةالجديدةمجموع التكرارين )تكراري العقدتين صاحبتا أقل تكرارين(.**
	- **طبق هذهالعملية حتىتحصل على عقدةواحدهوهيالجذر.**
- **م نرق ل ك عقده وفقا ملوضعها، إذا كانت يمين عقدة أخرى تأخذ الرقم 1 وإذا كانت شمال عقدة**  $\frac{1}{2}$ **ُ أخرى تأخذ الرقم 0 .**

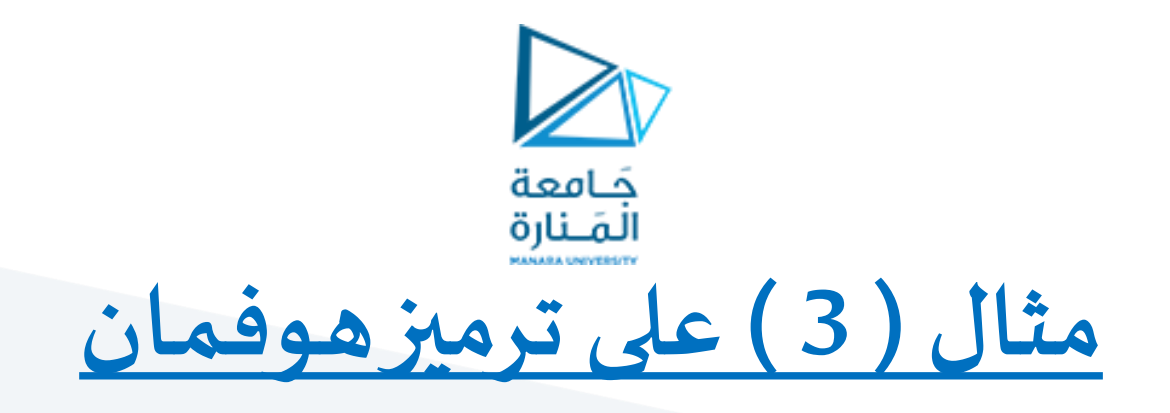

**ليكن لدينا نص مكون من مجموعةمن املحارف مع ترددات تكرارهاكما هو موضحبالجدول، واملطلوب نسبة ضغط النصباستخدام ترميز هوفمان الساكن .**

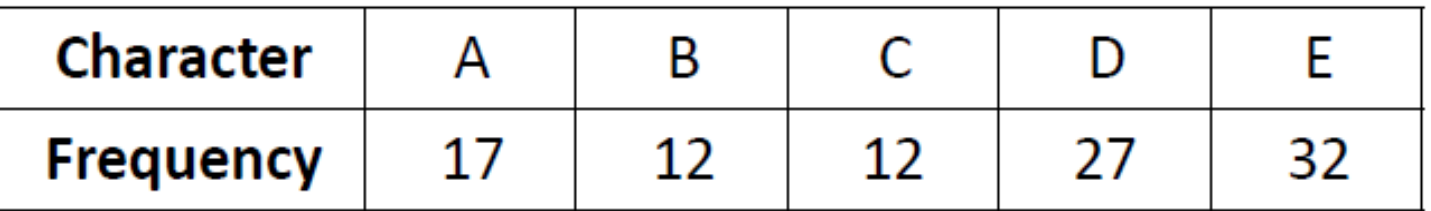

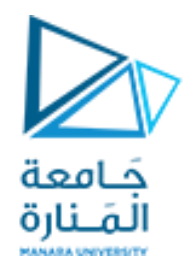

#### **الحل:** 1 . نقوم أولاً بترتيب المحارف حسب تردد التكرار تنازلياً من اليسار إلى اليمين  **2 . ثم فيكل خطوةبجمع أصغر ترددين فياملرحلة:**

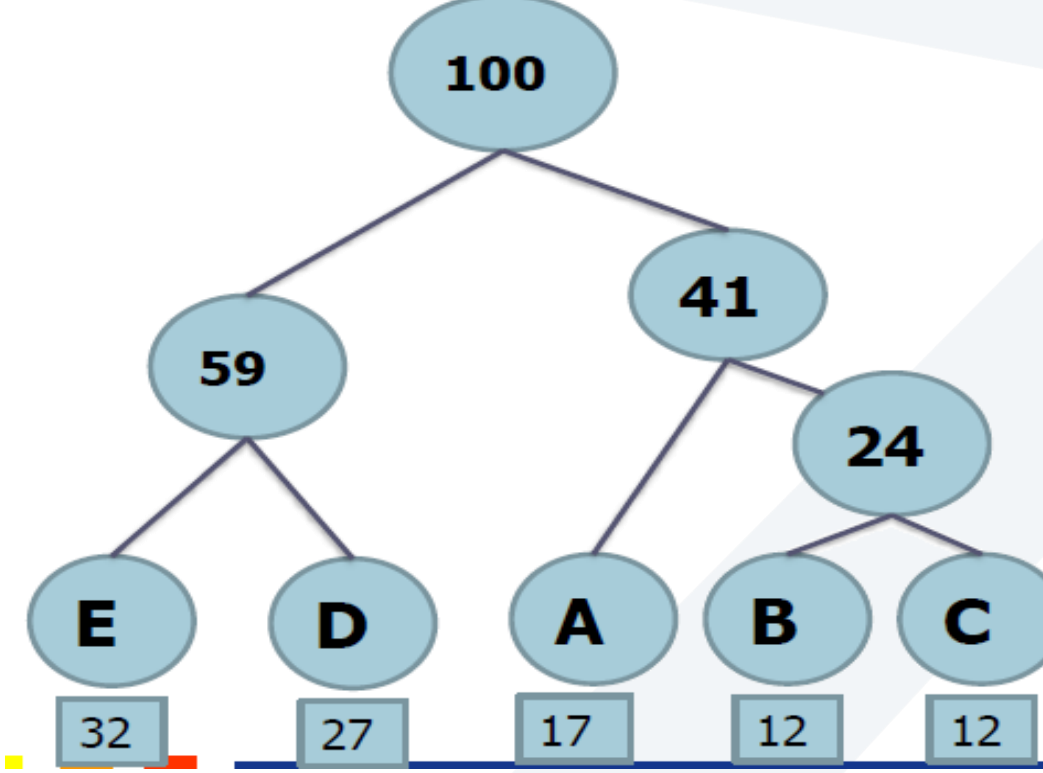

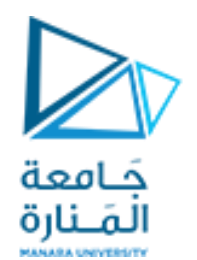

### **الحل: -3 نرمز أفرع الشجرة ب 0 و 1 بحيثالفرع اليميني يأخذ ترميز الواحد والفرع اليساري يأخذ ترميز الصفر وهكذا على جميع فروع الشجرة.**

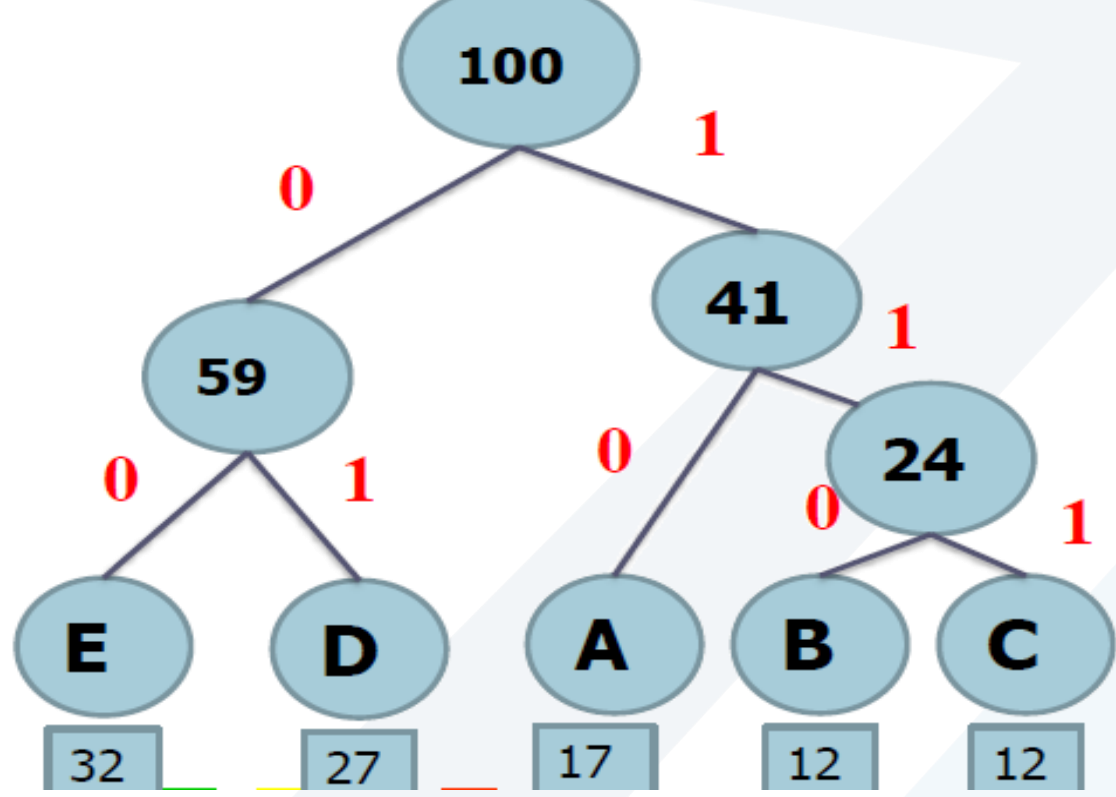

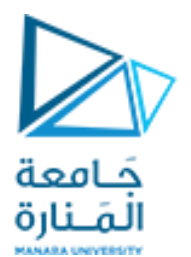

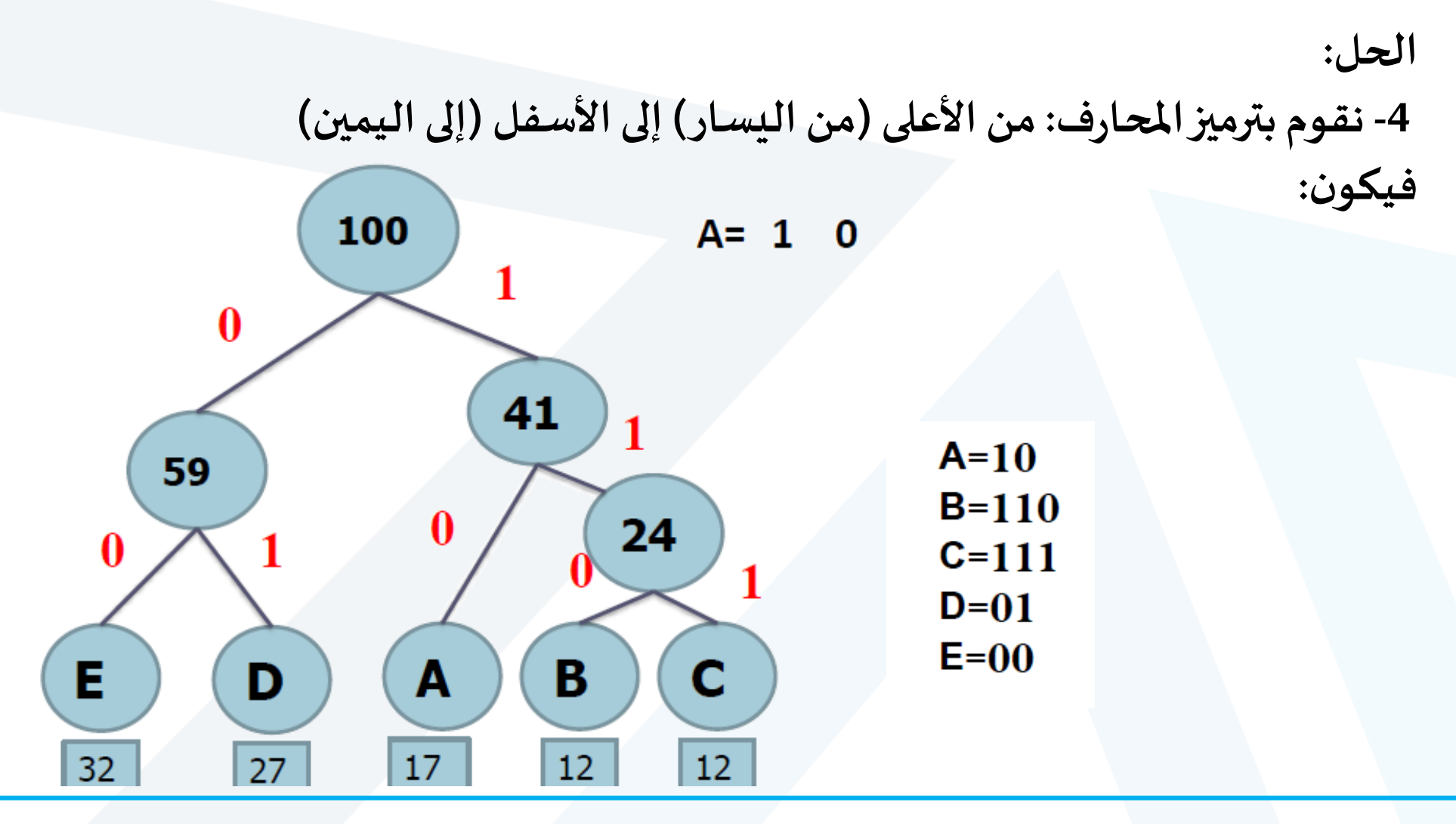

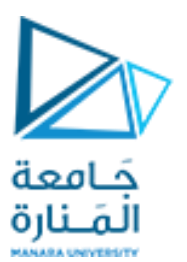

المحرف

A

B

 $\mathbf{C}$ 

D

Е

ترميزه

**10** 

**110** 

111

01

00

 $rac{1}{2}$ 

بتات

الترميز

 $\mathbf{2}$ 

3

 $\mathbf{3}$ 

 $\mathbf{2}$ 

 $\mathbf{2}$ 

 $\Delta$ 

مرات التكرار

17

12

12

 $27$ 

32

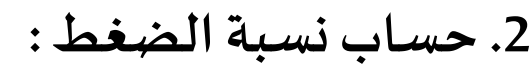

**عددالبتاتفيترميز هوفمان :**

**17X2+12X3+12X3+27X2+32X2=224bits**

**بينما يكون لدينا عددالبتاتاملستخدمةفيترميزاآلسكي:**

**)32+27+12+12+17X7= 700bits**

**فتكون نسبةالضغط:**

### 224\*100/700=32%

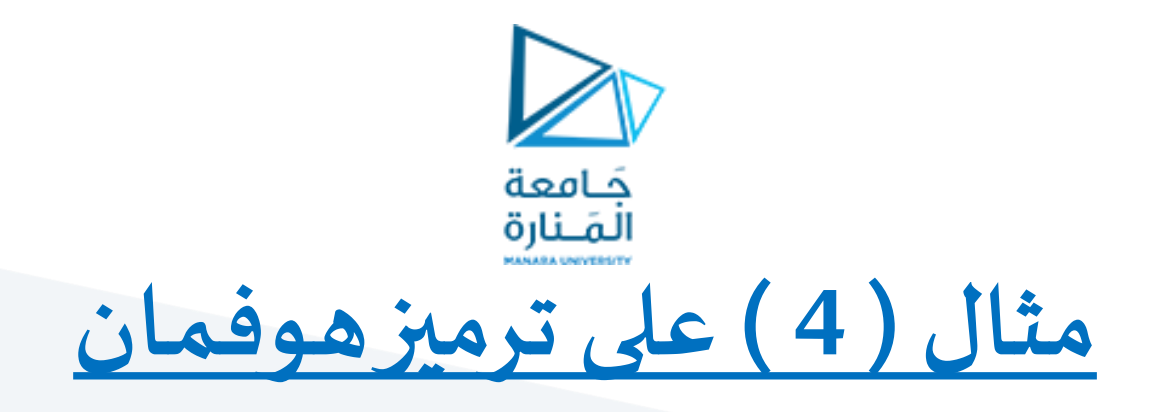

**ليكن لدينا نص مكون من مجموعة من املحارف مع ترددات تكرارها كما هو موضح بالجدول، واملطلوبنسبة ضغطالنصباستخدام ترميز هوفمان الساكن .**

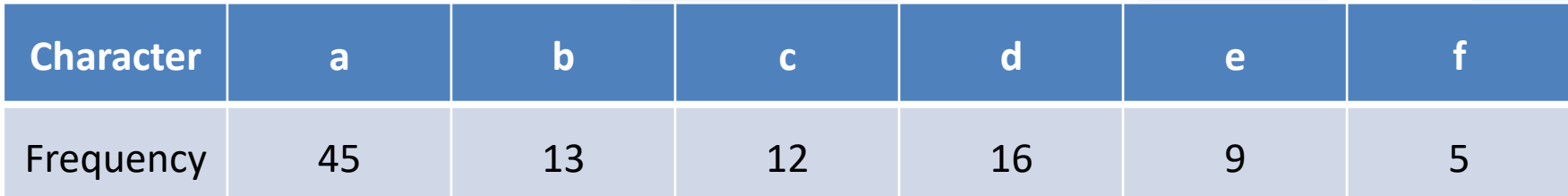

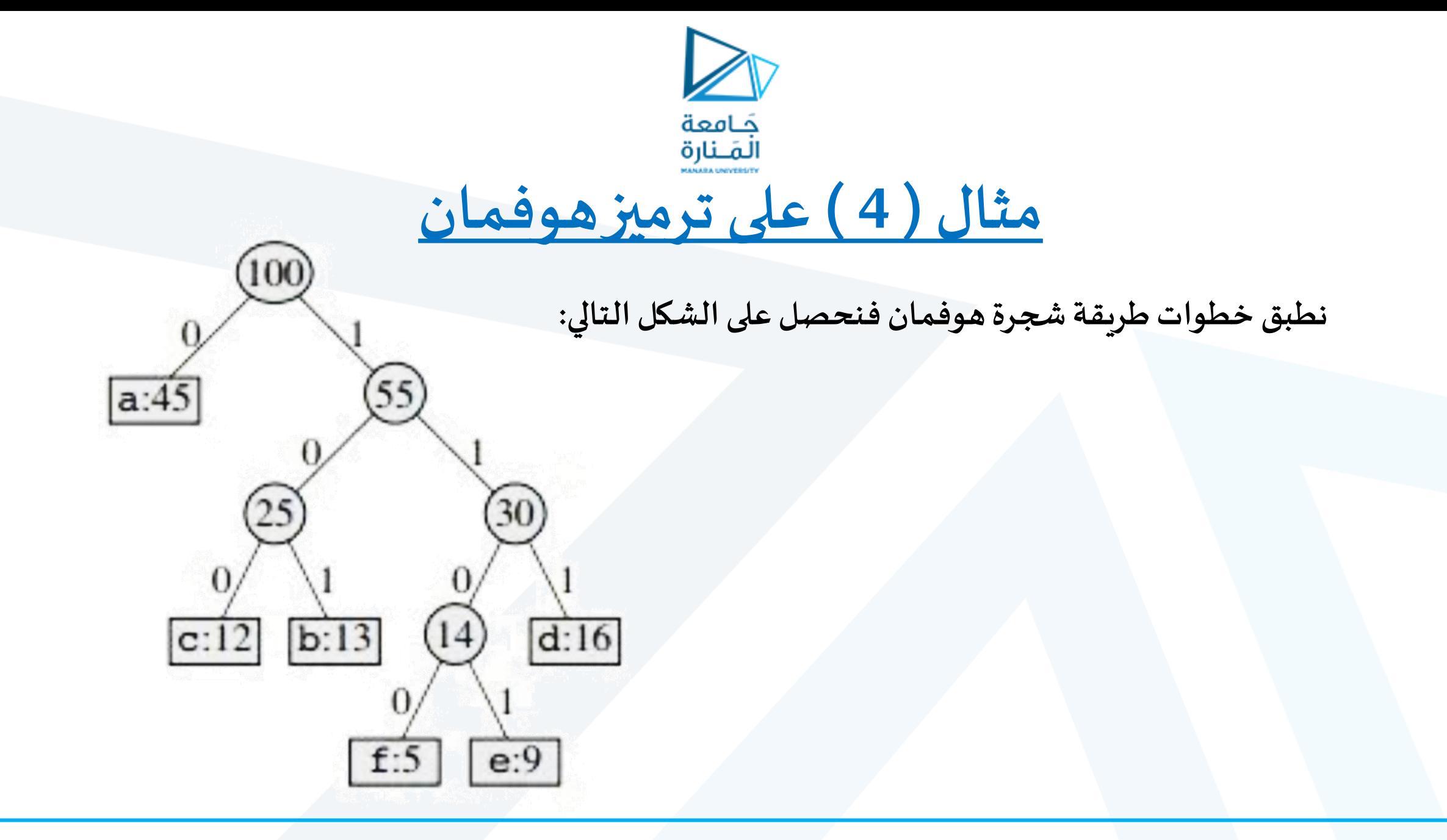

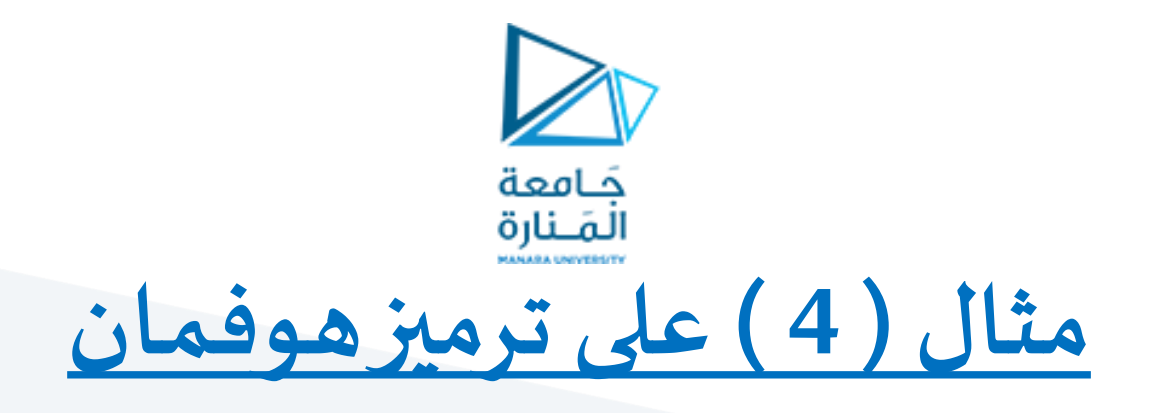

بعد أن نقوم بترميز المحارف: من الأعلى (من اليسار) إلى الأسفل (إلى اليمين) يكون لدينا الترميز التالي:

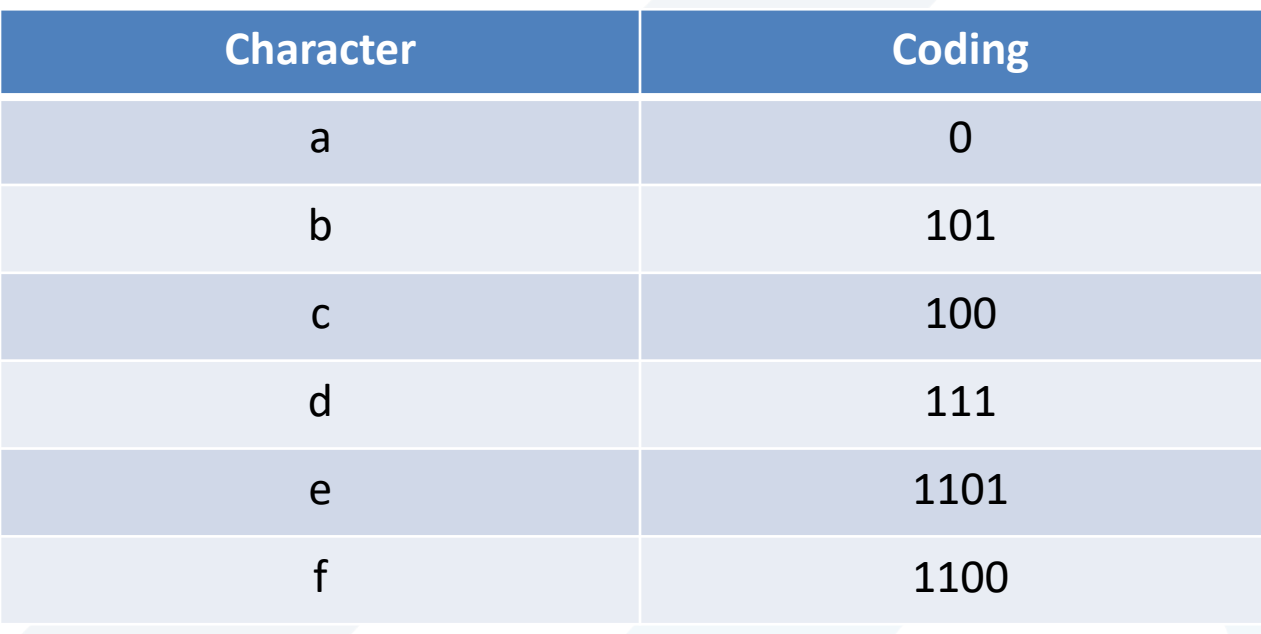

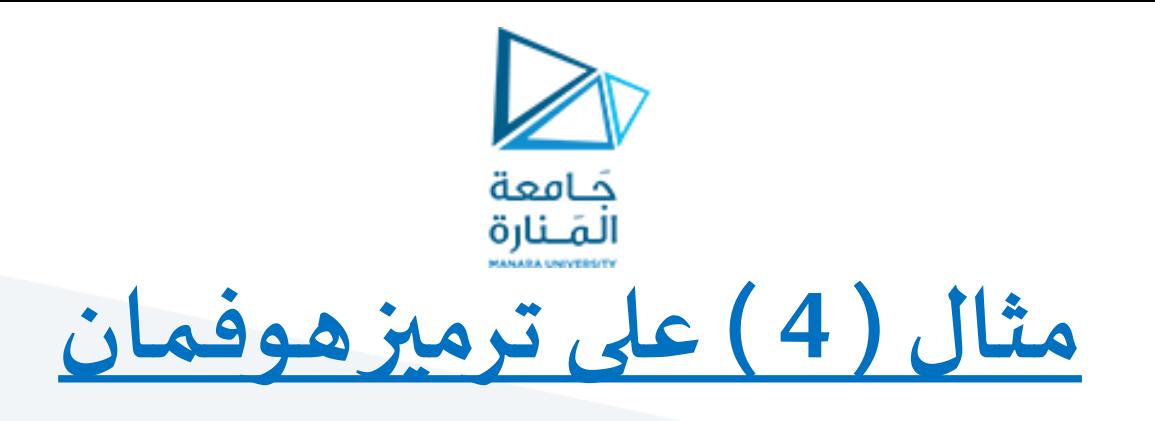

**.2 حساب نسبة الضغط :** ✓ عدد البتات في ترميز هوفمان : 45X1+13X3+12X3+16X3+9X4+5X4=224bits ✓ بينما يكون لدينا عددالبتات املستخدمةفيترميز اآلسكي: (45+13+12+16+9+5)X7= 700bits

فتكون نسبة الضغط:

224\*100/700=32%

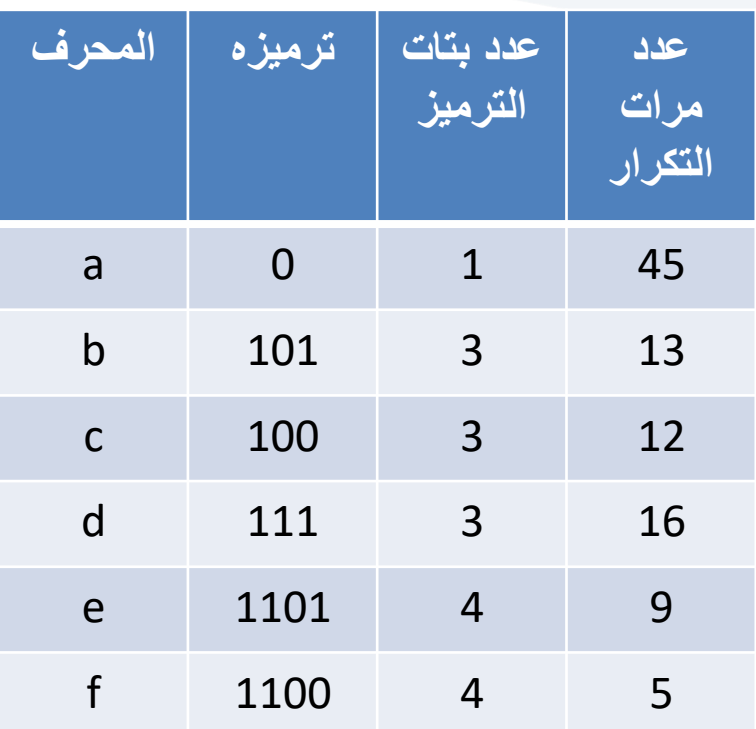

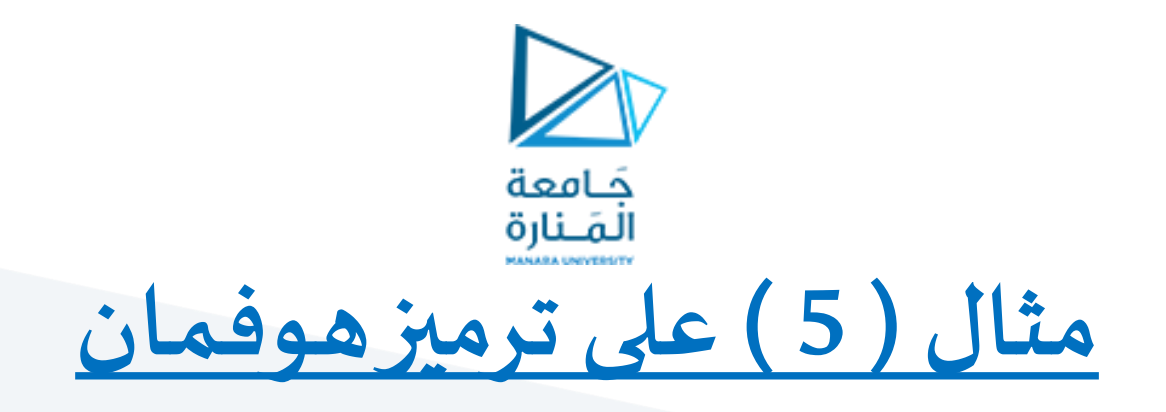

**ليكن لدينا نص مكون من مجموعة من املحارف مع ترددات تكرارها كما هو موضح بالجدول، واملطلوبنسبة ضغطالنصباستخدام ترميز هوفمان الساكن .**

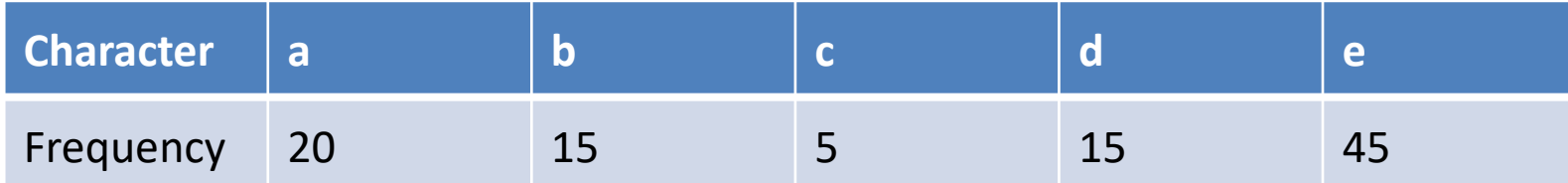

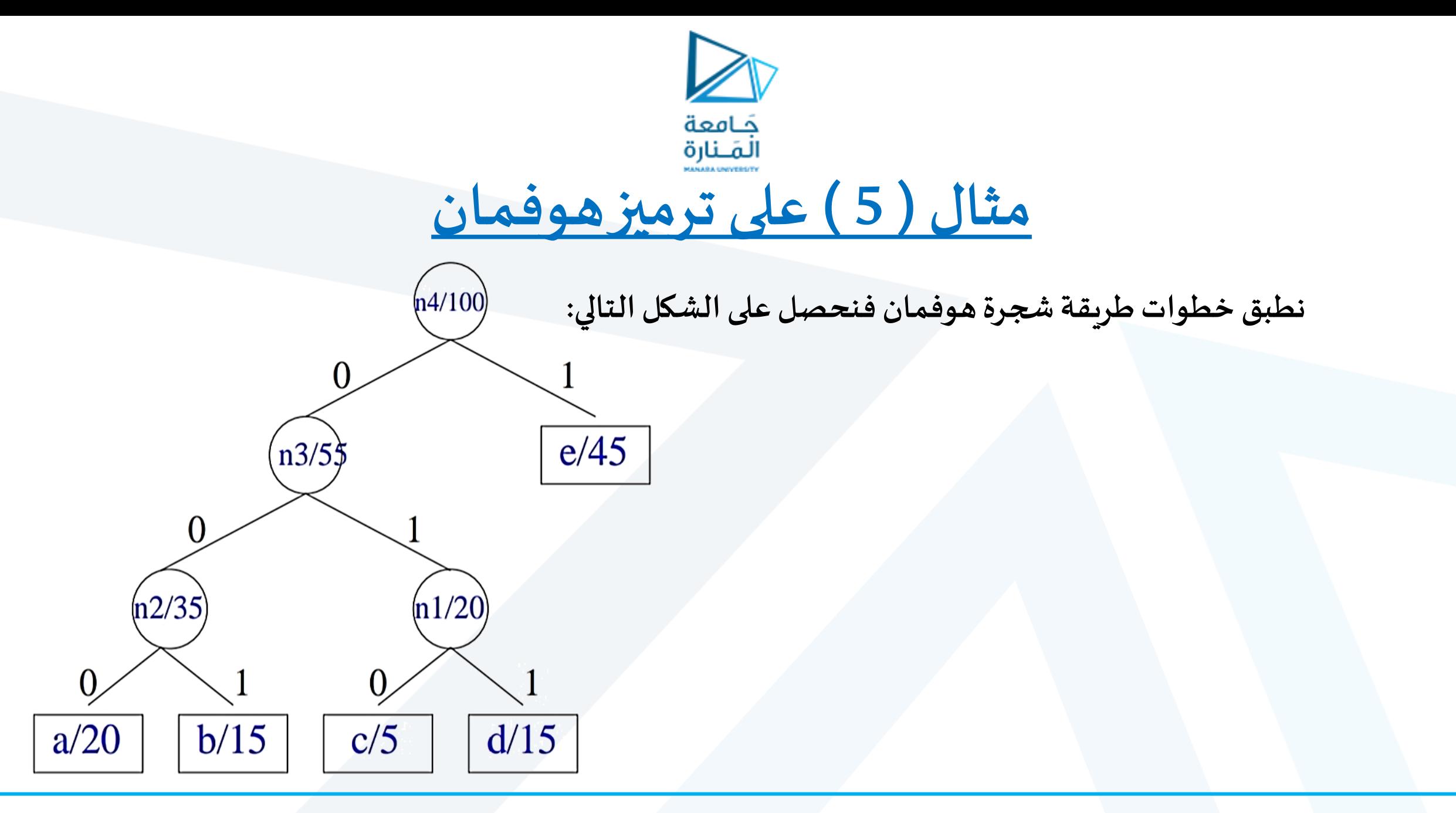

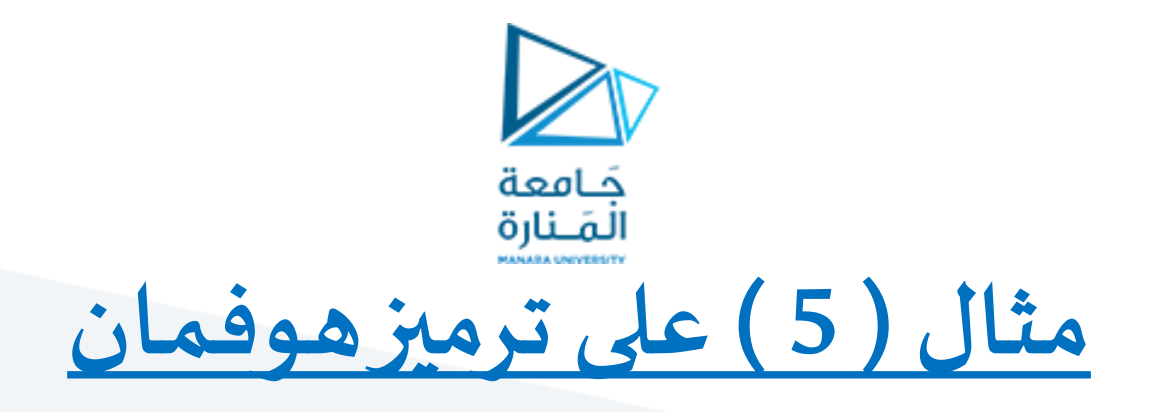

بعد أن نقوم بترميز المحارف: من الأعلى (من اليسار) إلى الأسفل (إلى اليمين) يكون لدينا الترميز التالي:

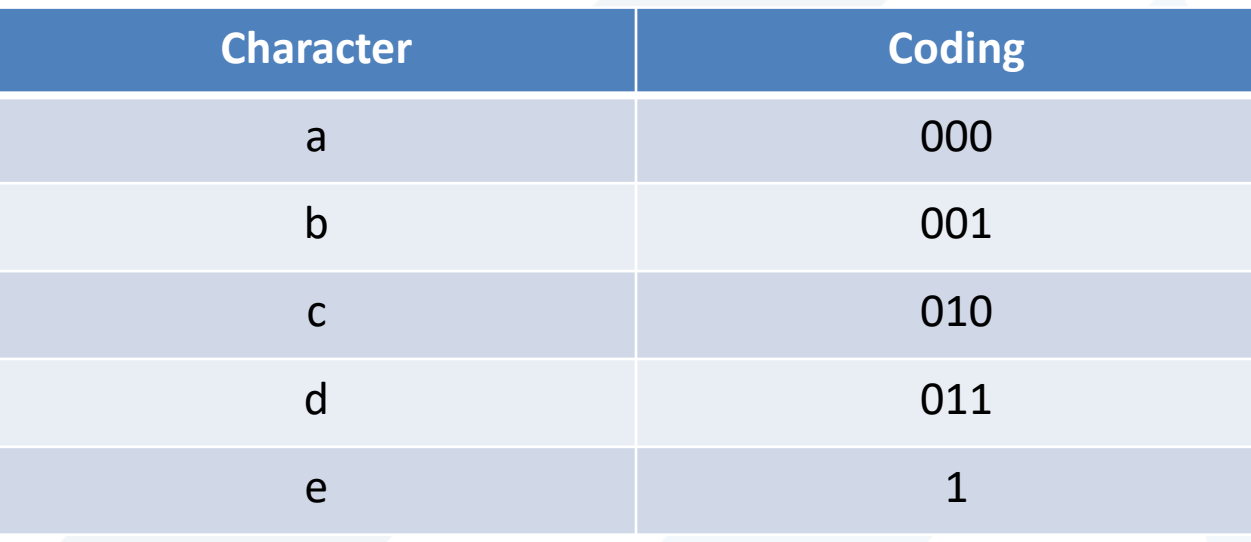

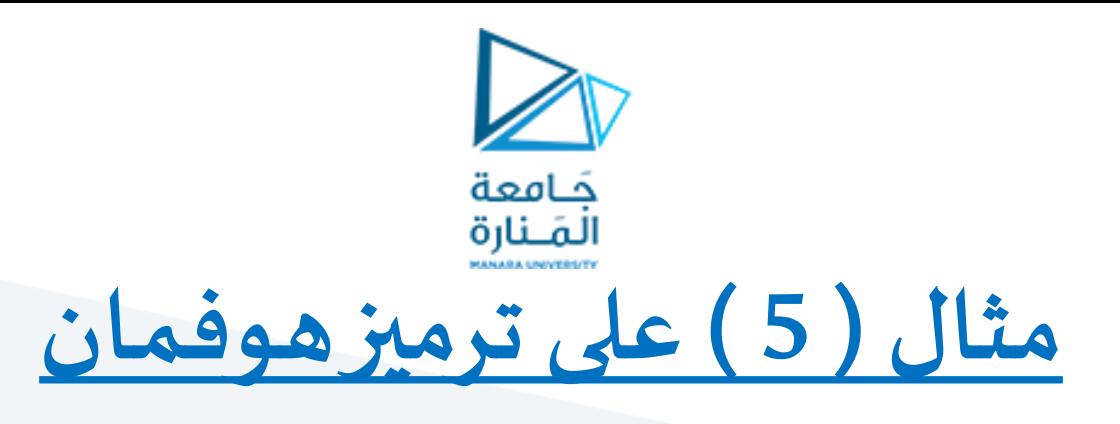

**.2 حساب نسبة الضغط :** ✓ عدد البتات في ترميز هوفمان : 20X3+15X3+5X3+15X3+45X1=210bits ✔ بينما يكون لدينا عدد البتات المستخدمة في ترميز اآلسكي: (20+15+5+14+45)X7= 700bits

فتكون نسبة الضغط:

210\*100/700=30%

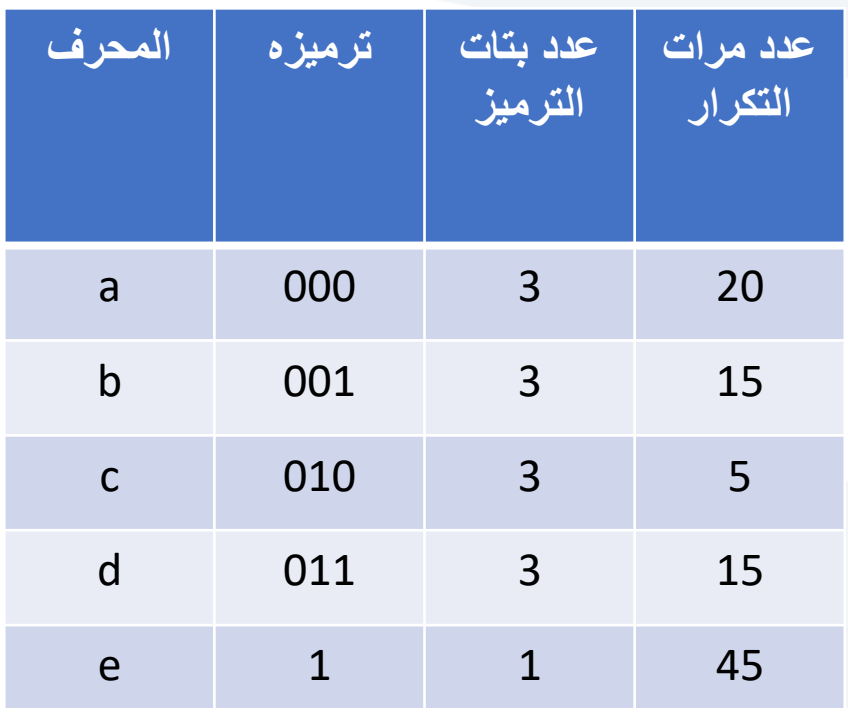

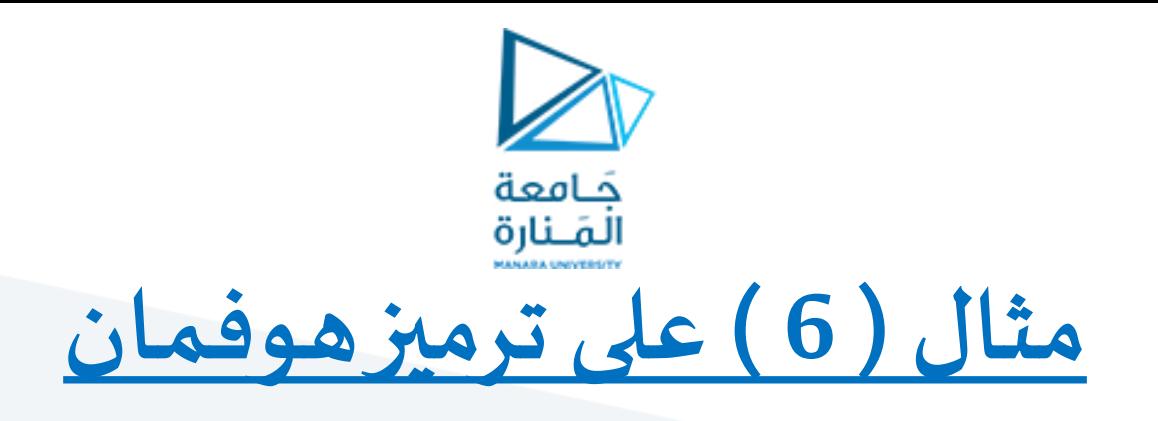

**ليكن لدينا النص: RIVER MISSISSIPPI** M  $\mathbf{1}$ 5 **واملطلوب ضغط النصباستخدام ترميز هوفمان الساكن .احسبنسبةالضغط** S  $\overline{4}$ **الحل:** P  $\overline{2}$ **نأخذ من النصكل محرف وعددمراتتكراره** R.  $\overline{2}$  **املحرف األكثر تكرارا ترميزهأقل طوال** V  $\mathbf{1}$ F 1 **نقوم برسم الشجرة** 1

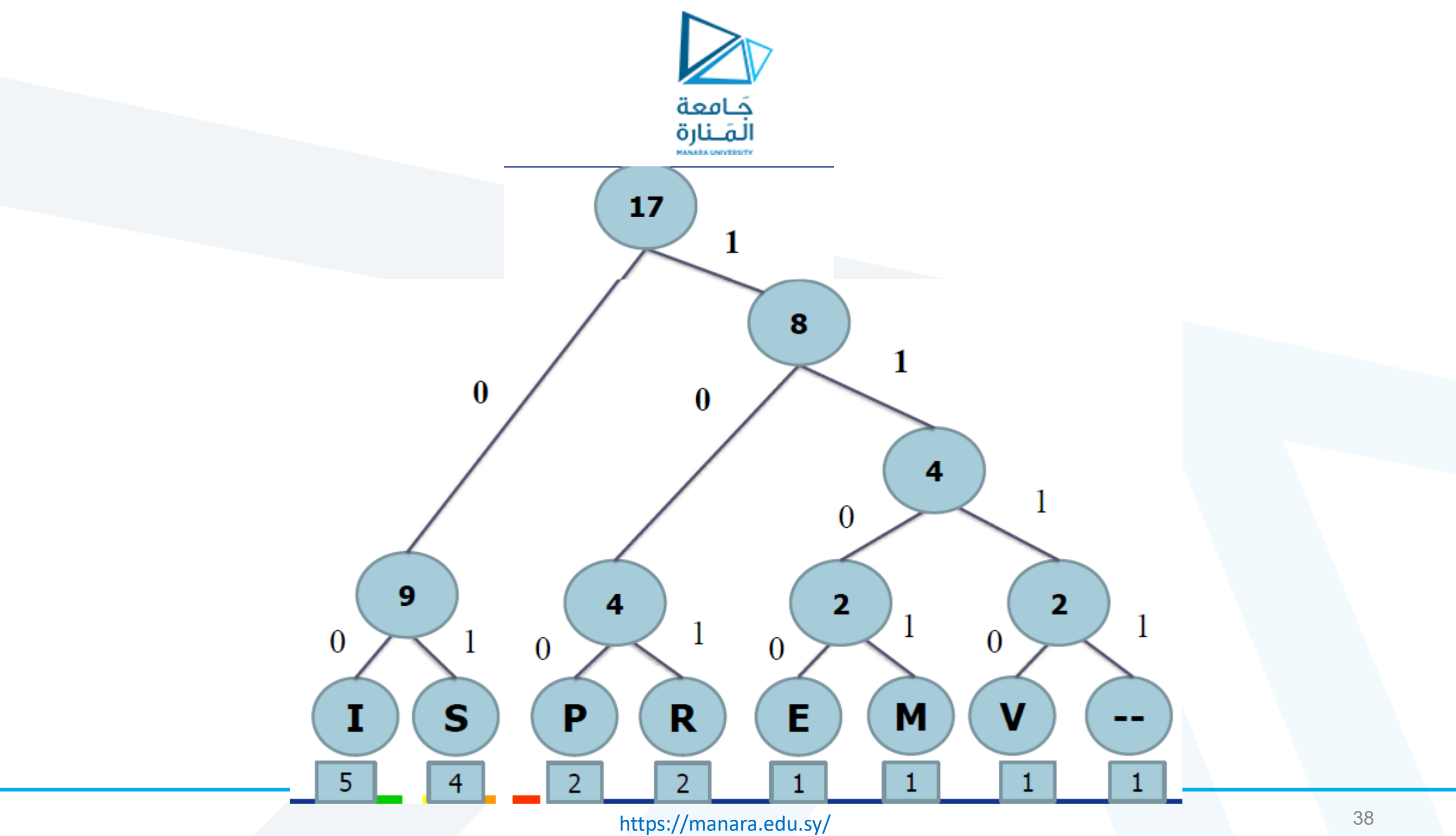

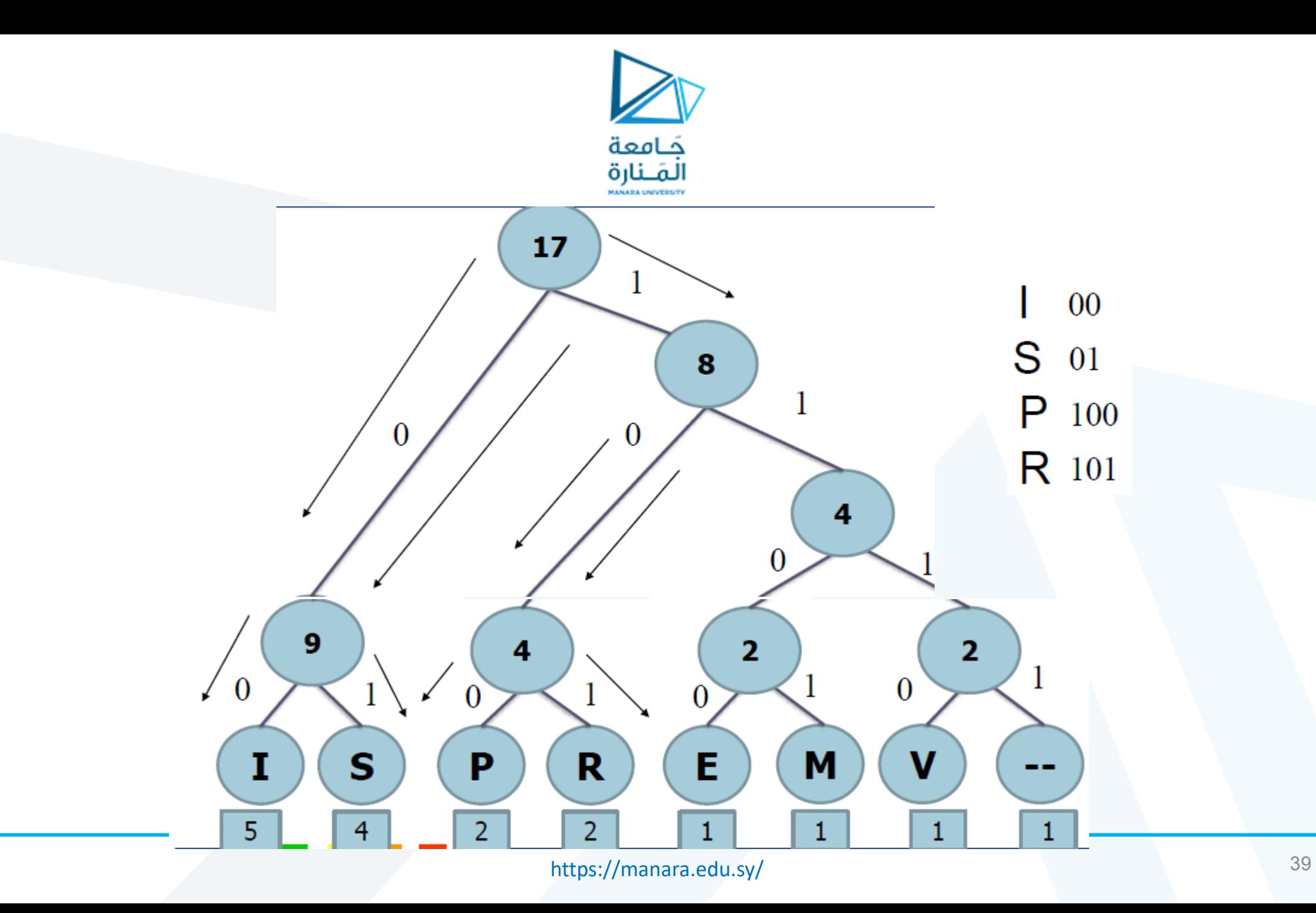

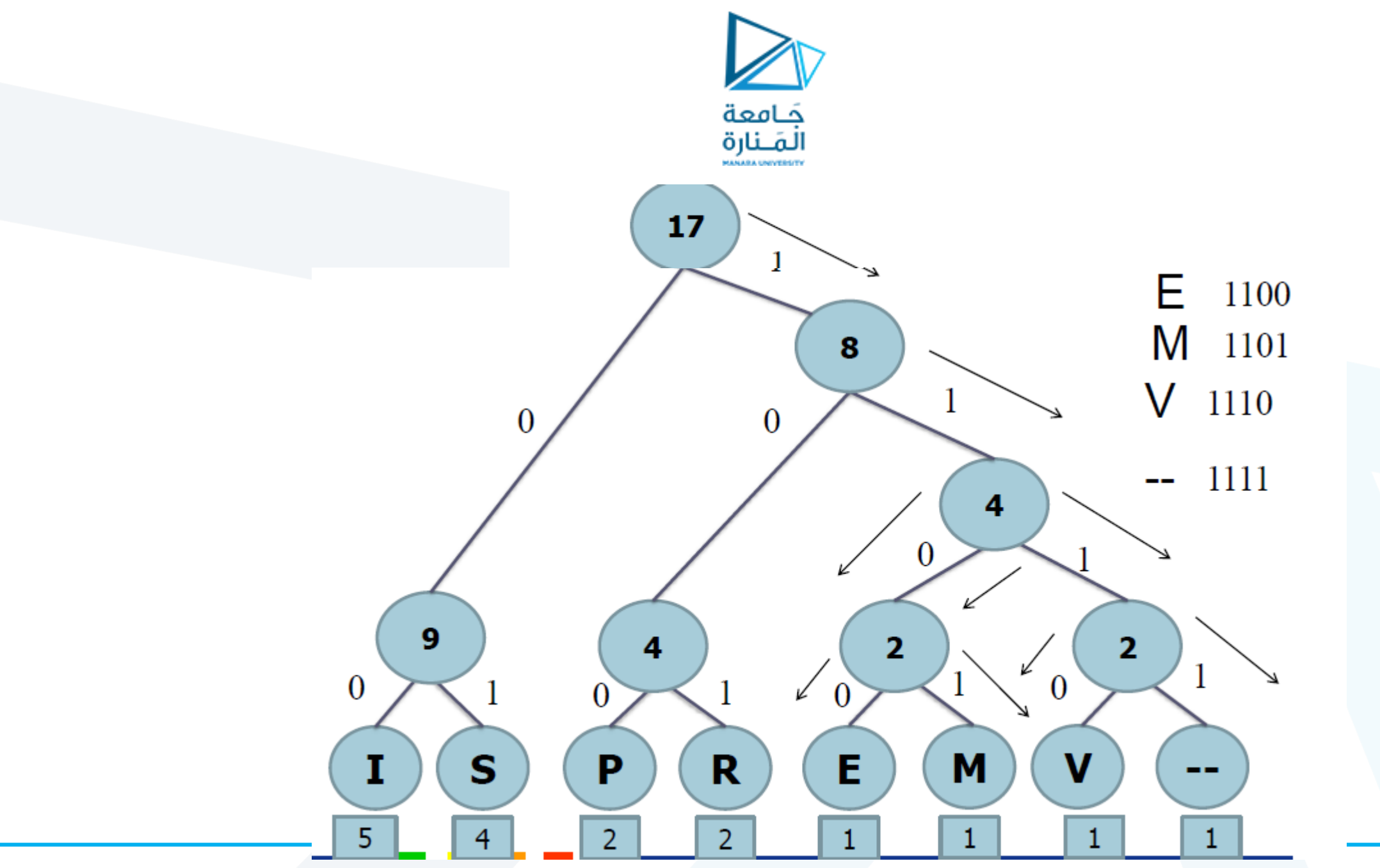

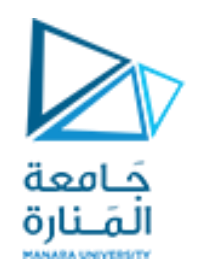

V

 $M$  1101

 $E$  1100

 $-- 1111$ 

00

01

 $P_{100}$ 

R 101

S

1110

#### ➢ **اعتمادا علىترميز املحارف**

- ➢ **يكون ترميز النصاملعطى:** MISSISSIPPI RIVER 1101000101000101001001000011111010011101100101 ➢ **حسابنسبةالضغط:**
	- خ عدد البتات في ترميز هوفمان  $\checkmark$ 5X2+4X2+2X3+2X3+1X4+1X4+1X4+1X4=46bits
- び عدد البتات المستخدمة لترميز النص بالآسكي : 119 bits = 17\*7= 17\*1
	- ♦ نسبة الضغط: % 38.6=100/119 16\*100